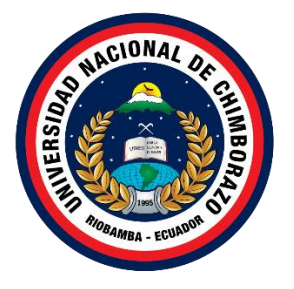

### **UNIVERSIDAD NACIONAL DE CHIMBORAZO FACULTAD DE CIENCIA DE LA EDUCACIÓN, HUMANAS Y TECNOLOGÍAS CARRERA DE PEDAGOGÍA DE LAS CIENCIAS EXPERIMENTALES: INFORMÁTICA**

**Título:**

Análisis de aplicaciones móviles basadas en Realidad Aumentada para el aprendizaje de la asignatura de Ciencias Naturales para los estudiantes Educación Básica Superior

### **Trabajo de Titulación para optar al título de Licenciadas en Pedagogía de la Informática**

**Autores:** Amboya Caranqui Betty Marlene Guacho Anilema Erick Martin

> **Tutor:** Mgs. Geonatan Peñafiel Barros

#### **Riobamba, Ecuador.** *2024*

#### **DECLARATORIA DE AUTORÍA**

Nosotros, Betty Marlene Amboya Caranqui con cédula de ciudadanía 0605572346, Erick Martin Guacho Anilema, con cédula de ciudadanía 0650235518, respectivamente autores del trabajo de investigación titulado: Análisis de Aplicaciones Móviles Basadas en Realidad Aumentada para el Aprendizaje de la Asignatura de Ciencias Naturales para los Estudiantes Educación Básica Superior, certifico que la producción, ideas, opiniones, criterios, contenidos y conclusiones expuestas son de mí exclusiva responsabilidad.

Asimismo, cedo a la Universidad Nacional de Chimborazo, en forma no exclusiva, los derechos para su uso, comunicación pública, distribución, divulgación y/o reproducción total o parcial, por medio físico o digital; en esta cesión se entiende que el cesionario no podrá obtener beneficios económicos. La posible reclamación de terceros respecto de los derechos de autor (a) de la obra referida, será de mi entera responsabilidad; librando a la Universidad Nacional de Chimborazo de posibles obligaciones.

En Riobamba, 25 de junio del 2024.

Amboya Caranqui Betty Marlene C.I: 0605572346

Guacho Anilema Erick Martin C.I: 0650235518

#### DICTAMEN FAVORABLE DEL PROFESOR TUTOR

Quien suscribe, Mgs. Geonatan Peñafiel Barros catedrático adscrito a la Facultad de Facultad de Ciencia De La Educación, Humanas Y Tecnologías, por medio del presente documento certifico haber asesorado y revisado el desarrollo del trabajo de investigación titulado Análisis de Aplicaciones Móviles Basadas en Realidad Aumentada para el Aprendizaje de la Asignatura de Ciencias Naturales para los Estudiantes Educación Básica Superior, bajo la autoría de Betty Marlene Amboya Caranqui, Erick Martin Guacho Anilema por lo que se autoriza ejecutar los trámites legales para su sustentación.

Es todo cuanto informar en honor a la verdad; en Riobamba, a los 24 del mes de junio de 2024.

Mgs. Geonatan Peñafiel Barros C.I: 0602261109

#### **CERTIFICADO DE LOS MIEMBROS DEL TRIBUNAL**

Quienes suscribimos, catedráticos designados Miembros del Tribunal de Grado para la evaluación del trabajo de investigación "Análisis de aplicaciones móviles basadas en Realidad Aumentada para el aprendizaje de la asignatura de Ciencias Naturales para los estudiantes Educación Básica Superior" por Betty Marlene Amboya Caranqui, con cédula de identidad número 0605572346, Erick Martin Guacho Anilema, con cédula de identidad número 0650235518, bajo la tutoría de Mgs. Geonatan Peñafiel Barros; certificamos que recomendamos la APROBACIÓN de este con fines de titulación. Previamente se ha evaluado el trabajo de investigación y escuchada la sustentación por parte de su autor; no teniendo más nada que observar.

De conformidad a la normativa aplicable firmamos, en Riobamba a 25 de junio de 2024.

Dra. Angélica María Urquizo Alcívar PRESIDENTE DEL TRIBUNAL DE GRADO

Mgs. Johana Katerine Montoya Lunavictoria MIEMBRO DEL TRIBUNAL DE GRADO

Mgs. Jorge Noe Silva Castillo **MIEMBRO DEL TRIBUNAL DE GRADO** 

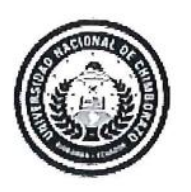

Dirección Académica VICERRECTORADO ACADÉMICO

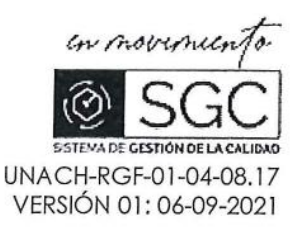

# CERTIFICACIÓN

Que, Amboya Caranqui Betty Marlene con CC: 0605572346 y Guacho Anilema Erick Martin con CC: 0650235518, estudiante de la CARRERA PEDAGOGÍA DE LAS CIENCIAS EXPERIMENTALES: INFORMÁTICA, Facultad de CIENCIA DE LA EDUCACIÓN, HUMANAS Y TECNOLOGÍAS; ha trabajado bajo mi tutoría el trabajo de investigación titulado " ANÁLISIS DE APLICACIONES MÓVILES BASADAS EN REALIDAD AUMENTADA PARA EL APRENDIZAJE DE LA ASIGNATURA DE CIENCIAS NATURALES PARA ESTUDIANTES EDUCACIÓN BÁSICA SUPERIOR", cumple con el 6 %, de acuerdo al reporte del sistema Anti plagio TURNITIN, porcentaje aceptado de acuerdo a la reglamentación institucional, por consiguiente autorizo continuar con el proceso.

Riobamba, 26 de abril de 2024

Mgs. Geonatan Octavio Peñafiel Barros  $V$ TUTOR(A)

#### **DEDICATORIA**

<span id="page-5-0"></span>El presente trabajo de investigación le dedico a Dios, ya que él me dio las fuerzas y guiarme por un buen camino para alcanzar mi profesión. A mis padres quienes son el pilar fundamental en mi vida, estuvieron siempre hasta el final de mis estudios dando fortaleza y brindándome la motivación cada día.

A mi hermano por su apoyo incondicional durante todo el proceso de mi formación y poder culminar con éxito.

#### *Betty Marlene Amboya Caranqui*

Hoy, con una profunda emoción y gratitud, deseo dedicar estas palabras a cada uno de ustedes que han sido parte fundamental en mi camino hacia la culminación de esta tesis. Han sido testigos de mi esfuerzo, perseverancia y dedicación a lo largo de este arduo proceso, y su apoyo incondicional ha sido mi mayor fortaleza.

A mis padres, quienes desde el inicio me inculcaron el amor por el conocimiento y me brindaron las herramientas necesarias para alcanzar mis metas, les agradezco por su constante aliento y por creer en mí incluso cuando dudé de mis propias capacidades. Su amor y apoyo incondicional han sido la fuerza impulsora detrás de mis logros.

A mis hermanos y hermanas, quienes siempre me han inspirado con su valentía y determinación, gracias por ser mi fuente de motivación constante. Sus palabras de ánimo y su comprensión durante las noches de estudio interminables han sido el combustible que necesitaba para seguir adelante.

#### *Erick Martin Guacho Anilema*

#### **AGRADECIMIENTO**

<span id="page-6-0"></span>Agradezco a Dios, por brindarme conocimientos necesarios para llegar a culminar una meta más en mi vida, a mis padres: Franco Amboya y Rosa Caranqui mi hermano Jhonnatan Amboya por el apoyo incondicional que estuvieron en cada momento conmigo, por brindarme la oportunidad de convertirme en un profesional. A mis familiares y amigos por el apoyo y consejos brindados que he tenido que afrontar en esta larga etapa de formación estudiantil y pueda culminar mis estudios con éxito.

A la Universidad Nacional de Chimborazo por la formación académica recibida, también a todos los docentes de la carrera de Pedagogía de las Ciencias Experimentales: Informática quienes compartieron sus conocimientos y enseñanzas que fueron participe en este proceso, en especial a mi tutor del Mg. Geonathan Peñafiel por el apoyo brindado durante la realización del proyecto para finalizar exitosamente el trabajo de titulación.

#### *Betty Marlene Amboya Caranqui*

En primer lugar, quiero expresar mi más profundo agradecimiento a mi director de tesis Mg. Geonathan Peñafiel, por su orientación experta, su paciencia y su apoyo inquebrantable a lo largo de todo el proceso de investigación. Su visión y conocimiento han sido fundamentales para el éxito de este trabajo.

#### *Erick Martin Guacho Anilema*

### ÍNDICE GENERAL

### <span id="page-7-0"></span>DECLARATORIA DE AUTORÌA

DICTAMEN FAVORABLE DEL PROFESOR TUTOR

CERTIFICADO DE LOS MIEMBROS DEL TRIBUNAL

#### **CERTIFICADO ANTIFLAGIO**

#### **DEDICATORIA**

**AGRADECIMIENTO** 

ÍNDICE GENERAL

#### ÍNDICE DE TABLAS

#### ÍNDICE DE FIGURAS

#### **RESUMEN**

#### **ABSTRACT**

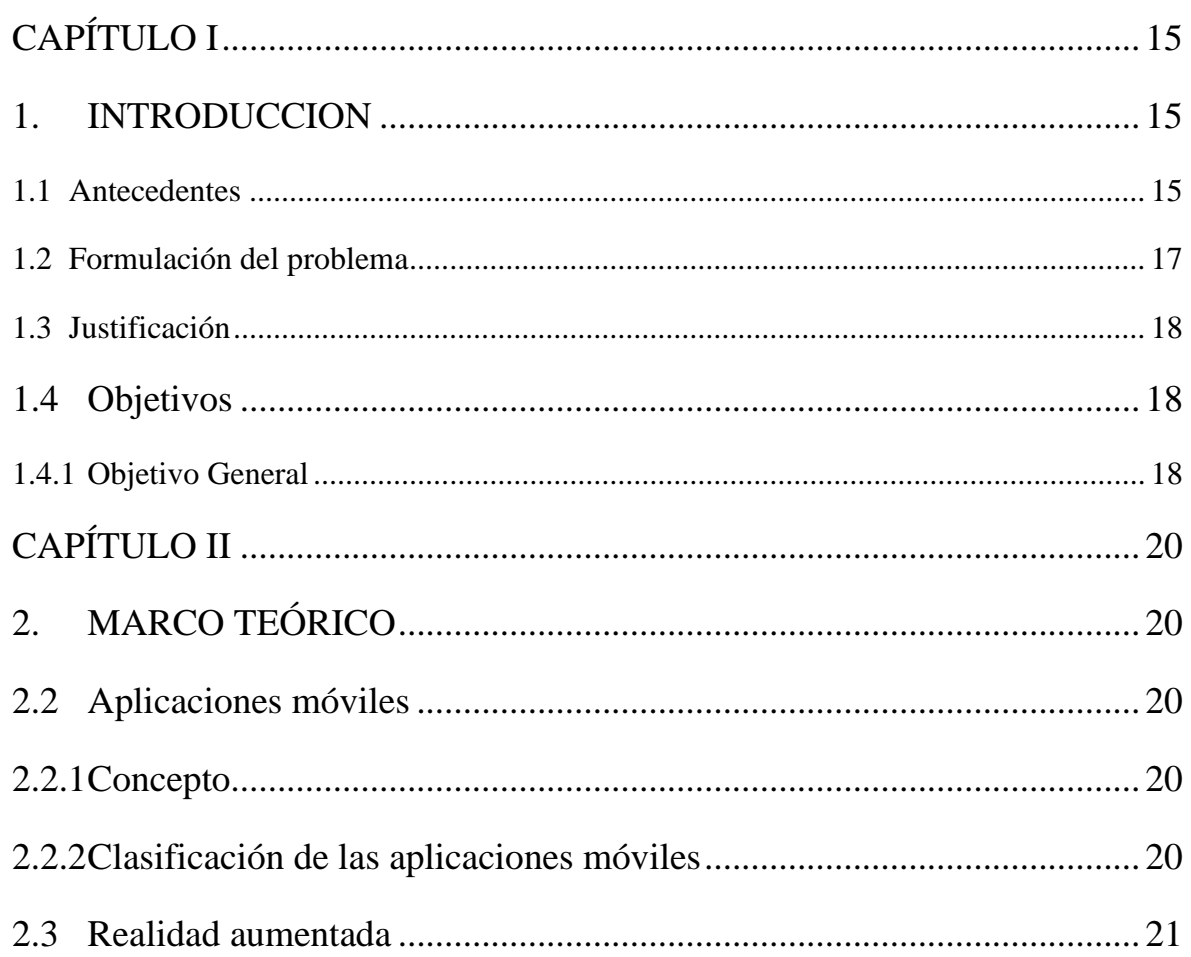

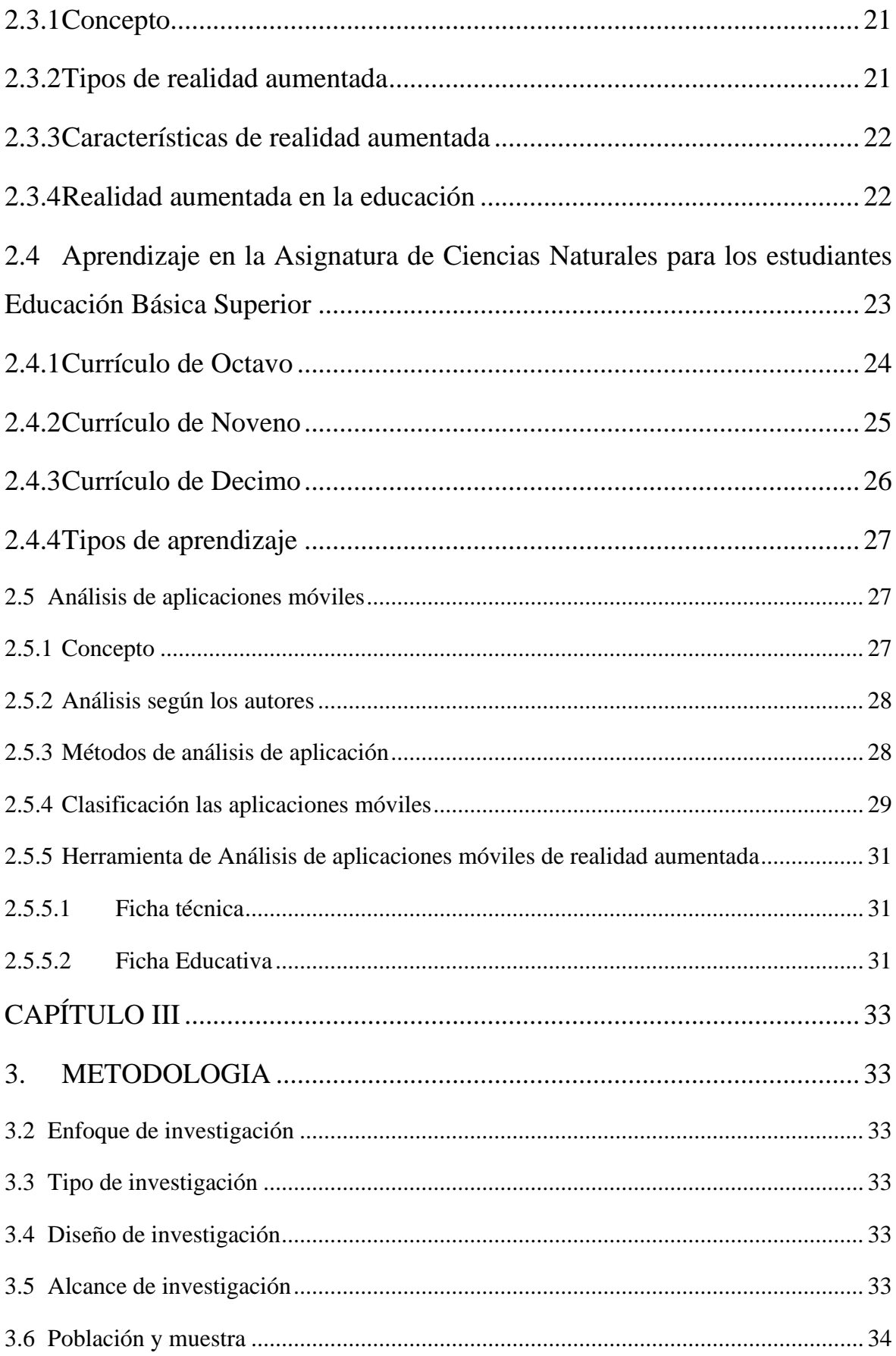

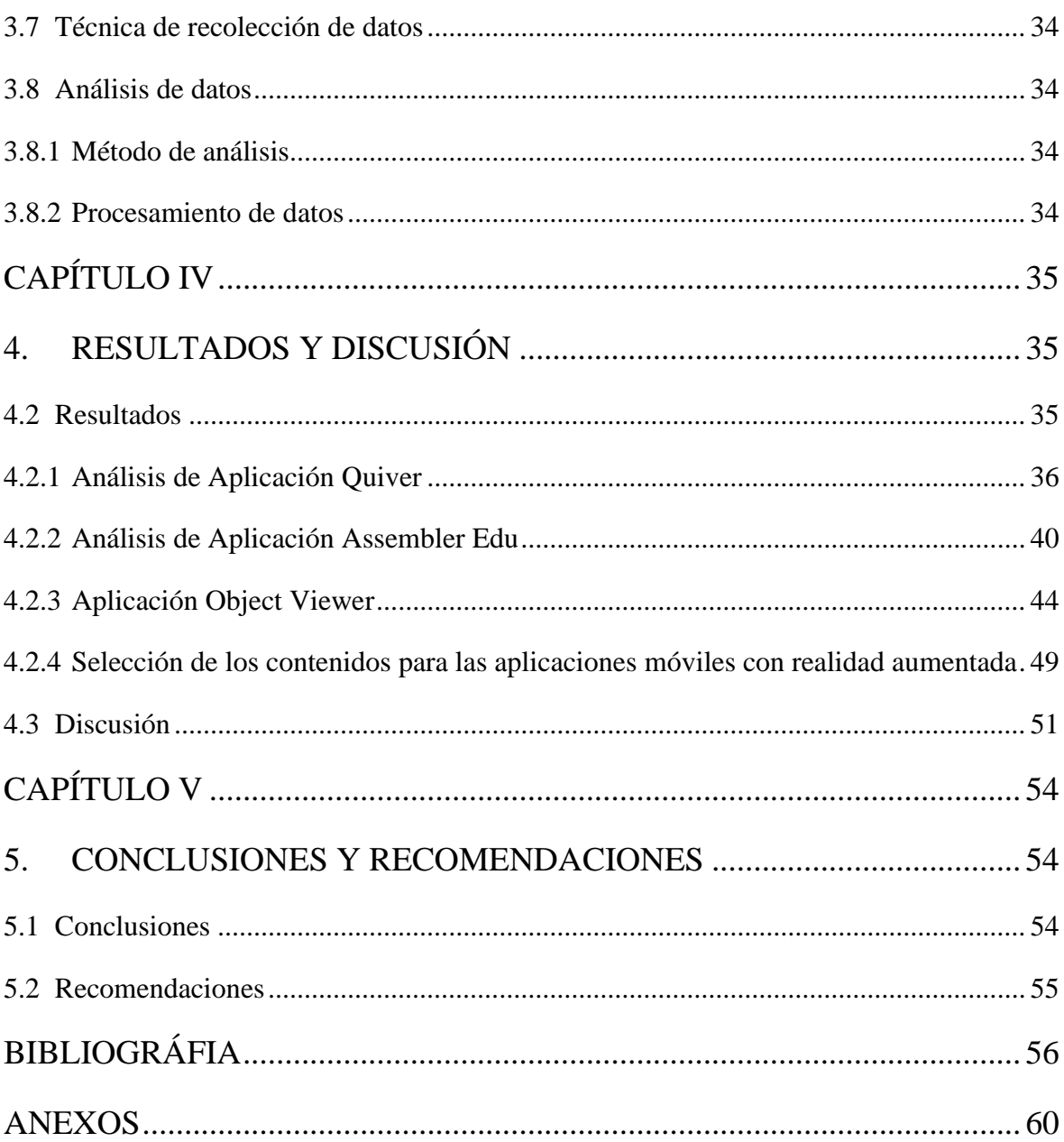

## ÍNDICE DE TABLAS

<span id="page-10-0"></span>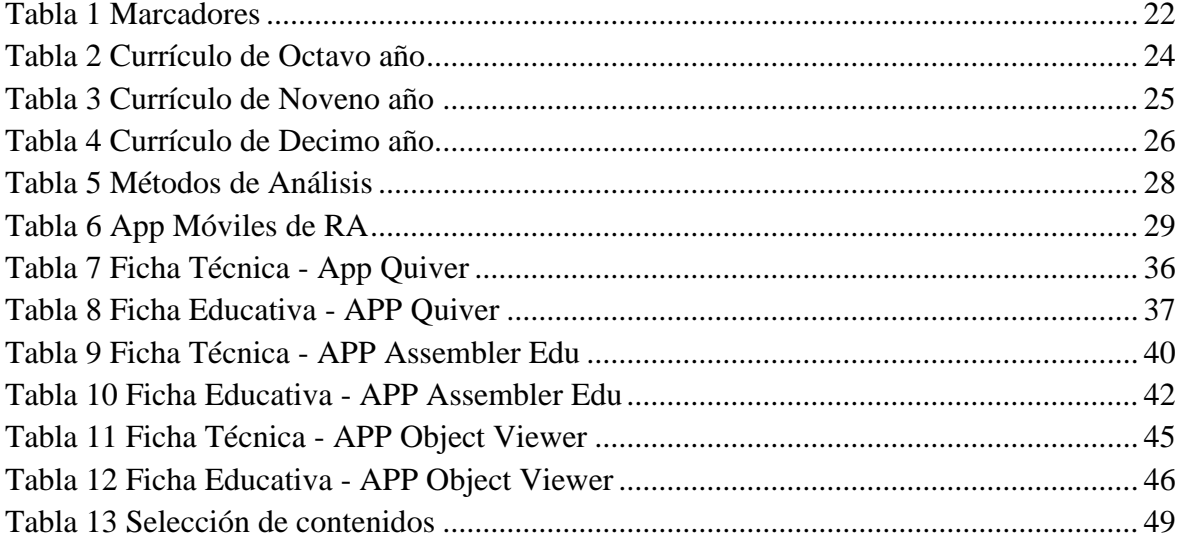

## ÍNDICE DE FIGURAS

<span id="page-11-0"></span>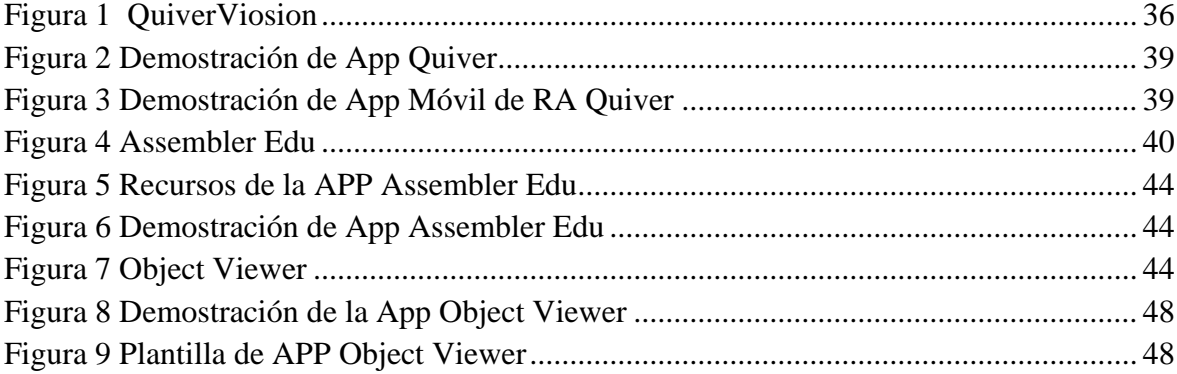

#### **RESUMEN**

<span id="page-12-0"></span>Las aplicaciones móviles basadas en realidad aumentada son herramientas virtuales que apoyan en la enseñanza y aprendizaje de los estudiantes transformando una experiencia educativa, facilitando una comprensión más profunda y práctica de los contenidos. El proyecto de la investigación tuvo como objetivo analizar las aplicaciones móviles basadas en realidad aumentada para el aprendizaje de la asignatura de Ciencias Naturales para los estudiantes de Educación Básica Superior con la finalidad de conocer las aplicaciones aptas para el proceso de aprendizaje. Para la recolección de datos de las diferentes aplicaciones se basó en un enfoque cuantitativo, tipo documental, con un diseño no experimental y de alcance descriptivo. Donde se seleccionaron 3 herramientas de realidad aumentadas de un total de 15 aplicaciones en donde se utilizó la ficha técnica y educativa, llegando a la conclusión de que las herramientas Quivervision, Assembler Edu y Object Viewer son adecuadas para la enseñanza y aprendizaje al tener las funciones necesarias para el estudio. También se realizó la categorización de las aplicaciones de acuerdo con el currículo vigentes del Ministerio de Educación.

Palabras claves: Aplicaciones Móviles, Realidad aumentada, Aprendizaje.

#### **ABSTRACT**

The main objective of this research study was to focus on mobile applications based on augmented reality that are virtual tools to support the teaching and learning of students by transforming an educational experience, facilitating a deeper and more practical understanding of the contents. The objective was to analyze mobile applications based on augmented reality for learning the subject of Natural Sciences for students of Higher Basic Education in order to know the applications suitable for the learning process. The data collection of the different applications was based on a quantitative approach, documentary type, with a non-experimental design and descriptive scope. Three augmented reality tools were selected from a total of 15 applications where the technical and educational data sheet was used, reaching the conclusion that the tools Quivervision, Assembler Edu and Object Viewer are suitable for teaching and learning as they have the necessary functions for the study. The applications were also categorized according to the current curriculum of the Ministry of Education.

Keywords: Mobile Applications, Augmented Reality, Learning.

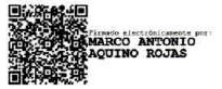

Reviewed by: Marco Antonio Aquino **ENGLISH PROFESSOR** C.C. 1753456134

### **CAPÍTULO I**

#### <span id="page-14-1"></span><span id="page-14-0"></span>**1. INTRODUCCION**

La integración de aplicaciones móviles de Realidad Aumentada en la educación de las Ciencias naturales representa la convergencia de la tecnología y la educación, proporcionando un camino prometedor hacia métodos de aprendizaje más interactivos, personalizados y efectivos. Tiene como objetivo orientar a las Tecnologías de la Información y la Comunicación (TIC) hacia aplicaciones más pedagógicas, tanto para estudiantes como para docentes, abriendo nuevas oportunidades para construir atractivos entornos de aprendizaje debido a los distintos ámbitos desfavorables que impidan el proceso de enseñanza en los estudiantes de Educación General Básica superior (León et al., 2023).

Por otra parte, debido a las diversas situaciones por las que ha atravesado la educación surgió la necesidad de explorar alternativas, de esa manera dar un impulso a la pedagogía aplicando un entorno de aprendizaje. En este sentido las Ciencias Naturales es una de las áreas del conocimiento que se puede beneficiar del aprendizaje con la Realidad Aumentada, ya que su aplicación apoyaría la interacción con imágenes de manera tridimensional, facilitando con ello un aprendizaje más significativo (López et al., 2019).

Desde la perspectiva macro de la revolución digital en la educación hasta el impacto micro en el aprendizaje individual, está claro que la RA tiene el potencial de cambiar no sólo la forma en que se enseña en la educación superior, sino también la forma en que los estudiantes participan y comprenda del mundo natural que los rodea. Este análisis inicial sienta las bases para futuras investigaciones sobre cómo se puede optimizar la implementación práctica de estas tecnologías para maximizar sus beneficios educativos. Por lo mencionado anteriormente, se pretende Analizar aplicaciones móviles basadas en realidad aumentada para los estudiantes de educación general básica superior con la

finalidad dar a conocer las aplicaciones aptas para el aprendizaje.

#### <span id="page-14-2"></span>**1.1 Antecedentes**

A continuación, se presentarán los antecedentes más relevantes a nuestra investigación titulado "Análisis de Aplicaciones Móviles Basadas en Realidad Aumentada para el Aprendizaje de la Asignatura de Ciencias Naturales para los Estudiantes Educación Básica Superior", para recopilar la información se realizó búsqueda en Google académico de las instituciones, se incorporaron artículo desde el año 2015 hasta el año 2023 en idioma español se utilizaron. Posteriormente al realizar una revisión de literatura se encontró proyectos y se seleccionó seis artículos, se presentan los siguientes resultados:

➢ Benavides & Vanessa (2021), titulado "Aplicación móvil de realidad aumentada para mejorar el aprendizaje del cerebro humano en la unidad educativa "Alejandro R Mera" de la ciudad de Tulcán" tiene como objetivo realizar una aplicación móvil para mejorar el proceso de aprendizaje mediante el uso de realidad aumentada como resultados obtenidos fue el diseñó de la aplicación móviles basadas en realidad mentada para el sistema operativo Android y se realizaron pruebas para que el producto aporte a los

estudiantes y docentes como incentivar manejo y el uso de las Tics en la unidad educativa de esta manera mejor la calidad de enseñanza. El presente trabajo no tiene similitud ya que esta investigación se desarrolló una aplicación móvil para los estudiantes en general mientras que en nuestro proyecto solo será analizados las aplicaciones existentes para los estudiantes de educación Básica superior.

- ➢ En el trabajo presentado por Morales Joseph (2019), titulado "App educativa de realidad aumentada, como recurso didáctico en el proceso de enseñanza-aprendizaje de la estructura celular para estudiantes de octavos años de E.G.B. de la Unidad Educativa Juan Montalvo en el periodo lectivo 2018-2019" el objetivo principal es determinar la App Bio Cube como recurso didáctico para la enseñanza de estructura celular para de la asignatura de Ciencias Naturales como los resultado obtenido indican que se diseñó un app educativo de realidad aumentada para el apoyo de una mejor, enseñanza aprendizaje y motivar a los estudiantes la utilización de tecnología en la educación, también los docentes como estudiantes se manifiestan que no se hace de ningún recurso al proponer, que las aplicaciones de realidad aumentada facilitara una comprensión de los contenidos con recursos didácticos en aula. Mediante este proyecto no son similares a nuestro tema porque en el trabajo realizado se ha diseño una app para un tema mientras que en nuestra investigación se prestaran dos aplicaciones netamente para cada curso, y para los temas específicos.
- ➢ Aguilar Herrera (2015), se presenta el proyecto titulado "Realidad Aumentada, Como Apoyo al Proceso de Enseñanza- Aprendizaje, en la Área de Ciencias Naturales de los Octavos Años de Educación Básica Superior, de la Unidad Educativa Liceo Policial, del Distrito Metropolitano de Quito, Durante el Periodo 2014-2015" planteando como objetivo "Establecer de qué manera incide la realidad aumentada, como apoyo al proceso de enseñanza. Como resultados obtenidos de investigación se determinó el desconocimiento de la utilización de programas de realidad aumentada al mismo tiempo en forma contraria mencionan que las aplicaciones móviles son como refuerzo durante el estudio promoverá la interacción con los estudiantes y creará más motivación proporcionando conocimiento científico y ayudar a desarrollar habilidades utilizando la tecnología con sus alumnos. Por lo cual el proyecto que se desarrollara es distinto ya que en esta investigación se han realizado un curso de capacitación y catálogo de estudio mientras que en nuestro proyecto se pretende presentaran aplicaciones móviles de realidad aumentada, categorizadas para cada tema de acuerdo con el currículo vigente.
- $\triangleright$  En el estudio realizado Sandoval Hidalgo, P. O. (2022) el estudio consistió en diseñar Marcadores de Realidad Aumentada para el Aprendizaje en el área de Ciencias Naturales para los autores mencionan que una vez analizado e interpretado los datos establecen que la implementación de nuevas tecnologías como la realidad aumentada en el ámbito educativo resulta factible debido a que tanto estudiantes como docentes tienen el conocimiento y acceso a las herramientas tecnológicas necesarias para el uso de la realidad aumentada. Nuestro estudio es diferente porque vamos a analizar las aplicaciones las cuales categorizaremos para los estudiantes de educación básica superior.
- $\triangleright$  En la investigación realizada Ureña Aguirre, D. C. (2023) se analizó los videojuegos serios en ciencias naturales utilizando la realidad aumentada, los autores mencionan que para llevar a cabo el análisis se realizó una encuesta (cuestionario en línea ad hoc alojado en Encuestafacil.com) a 46 estudiantes de noveno año de Educación General Básica de la Escuela "Víctor Manuel Albornoz", con temas relacionados al uso de videojuegos, tipos de juegos y características que desean en los videojuegos, donde la mayoría de estudiantes manifestaron su deseo de incorporar el uso de videojuegos serios con realidad aumentada dentro de las horas clases ya que la mayor parte de los estudiantes no conocen a fondo la realidad aumentada, así mismo manifiestan que desean aplicaciones de fácil manejo, de gratuidad y que funcionen en los diferentes dispositivos.
- ➢ El trabajo presentado por Lara David en el año (2019) titulado "Aplicaciones móviles en el proceso de enseñanza aprendizaje de la asignatura de Ciencias Naturales en el 10mo año de Educación General Básica de la Unidad Educativa Manuela Cañizares, Quito, 2019" tuvo por objetivo determinar la relación entre las aplicaciones móviles y el proceso de aprendizaje en asignaturas de ciencias naturales, la problemática que determinaron es la educación tradicional sin dar paso a la tecnología en realidad aumentada para ello la metodología utilizada es un enfoque cuantitativo y descriptivo, para obtener los resultados utilizaron la entrevista.

#### <span id="page-16-0"></span>**1.2Formulación del problema**

Actualmente, la enseñanza de la asignatura de Ciencias Naturales en la Educación Básica Superior enfrenta varios desafíos. Uno de ellos se suele observar que los estudiantes se distraen con facilidad en clases, sin poder concentrarse por mucho tiempo (Kong et al., 2023). Lo que no contribuye a la realización exitosa de las actividades planificadas, en muchos casos se cree que acuden a las instituciones educativas por obligación lo anterior puede conllevar a que se presente la perdida de interés de los jóvenes por el estudio e incluso que se presente la deserción estudiantil.

Entre las posibles causas, encontramos que algunos maestros se muestran poco interés en utilizar nuevas formas de enseñanza y siguen aplicando metodologías de hace 10 o 20 años (Galvis, 2019). Estos modelos educativos necesitan cambiar, ya que los estudiantes de hoy están constantemente expuestos al uso de herramientas TIC, conectándolas a su vida diaria, creando una cultura de cambio en la forma en que aprenden.

Muchos centros educativos actualmente están trabajando con cambios, por lo que se integran diversas herramientas en las aulas: computadoras, pizarras digitales, cámaras digitales, cámaras de video, tabletas, proyectores. Sin embargo, estas herramientas pueden no ser suficientes porque la tecnología está en constante evolución y, aunque parezcan modernas.

La realidad aumentada se está convirtiendo en la nueva herramienta tecnológica más avanzada, y dado que proporciona un fácil acceso a la información, tiene un gran potencial para el uso en educación, ya que generalmente es accesible a través de dispositivos y recursos móviles (Sevillano 2017). En cierto modo, incorporar este tipo de herramientas tecnológicas es una gran oportunidad para difundir el conocimiento generalmente para ello existen programas y libros ilustrados a través de la web que permite vincular a pesar de que se puede adquirir conocimiento, el acceso a estas páginas es limitado, la demanda de estas páginas es alta y es difícil de aprender correctamente utilizando las imágenes del libro, por eso la realidad aumentada se presenta como una alternativa innovadora que puede utilizar los diversos aprendizajes.

Un caso específico se refiere al estudio de las ciencias naturales con el objetivo educativo de aumentar la alfabetización científica de la población para que comprenda conceptos, practique procedimientos y desarrolle actitudes que le permitan ingresar en una cultura analítica y crítica en el manejo de la información Pazmiño (J. C. F. 2021). Por otra parte, algunos grupos de estudiantes pueden tener dificultades para comprender textos y leer libros que facilitan del Ministerio de Educación, teniendo en cuenta las virtudes que ofrece la realidad aumentada en el ámbito educativo, se propone en esta investigación, analizar aplicaciones móviles para el enseñanza-aprendizaje de ciencias naturales con herramienta tecnológica.

#### <span id="page-17-0"></span>**1.3Justificación**

La siguiente investigación está enfocada en analizar las aplicaciones móviles basadas en realidad aumentada para el aprendizaje de la asignatura de Ciencias Naturales para los estudiantes de educación básica superior. Actualmente, existen muchas alternativas de métodos y estrategias de aprendizaje que nos permiten transferir conocimientos la percepción también juega un papel fundamental en cómo aprendemos también el conocimiento teórico con la práctica y eficiencia del proceso educativo, sino que también prepara a los estudiantes justifica ampliamente su integración en el currículo de la Educación Básica Superior.

Las aplicaciones móviles con realidad aumentada (RA) es una nueva tecnología que combina información física con información virtual para crear nuevas realidades que nos permite generar imágenes tridimensionales (Pérez, S. M., Robles, B. F., & Osuna, J. B. 2021). La importancia en su capacidad única para superar limitaciones tradicionales en la enseñanza y el aprendizaje, ofreciendo un enfoque innovador que beneficia tanto a estudiantes como a educadores.

Se convierte en una excelente oportunidad de estudio en diversos campos del conocimiento, actuando como puente entre el conocimiento teórico y la práctica este método es cada vez más utilizado en la educación, lo que permite fácil acceso a la información y al conocimiento, este acceso es posible a través de los dispositivos móviles muy utilizados por los estudiantes de hoy, que permiten un aprendizaje fácil, rápido e interactivo.

#### <span id="page-17-1"></span>**1.4Objetivos**

#### <span id="page-17-2"></span>**1.4.1 Objetivo General**

Analizar las aplicaciones móviles basadas en realidad aumentada para el aprendizaje de la Asignatura de Ciencias Naturales para los estudiantes Educación Básica Superior.

#### **1.4.2 Objetivo Específicos**

- Indagar y seleccionar sobre aplicaciones móviles basadas en realidad aumentada de la Asignatura de Ciencias Naturales para los estudiantes de Educación Básica Superior.
- Analizar desde el punto de vista técnico y pedagógico las aplicaciones móviles basadas en realidad aumentada para la Asignatura de Ciencias Naturales para los estudiantes Educación Básica Superior.
- Categorizar las aplicaciones móviles basadas en realidad aumentada para la Asignatura de Ciencias Naturales para los estudiantes Educación Básica Superior de acuerdo con el currículo vigente.

### **CAPÍTULO II**

### <span id="page-19-1"></span><span id="page-19-0"></span>**2. MARCO TEÓRICO**

#### <span id="page-19-2"></span>**2.2Aplicaciones móviles**

#### <span id="page-19-3"></span>**2.2.1 Concepto**

Según Softcorp (2019), menciona que las aplicaciones móviles son programas diseñados para ejecutarse en teléfonos móviles, tabletas y otros dispositivos móviles que permiten a los usuarios realizar actividades profesionales, acceder a servicios, mantenerse informados. Por su parte Barahona Lagla (2017), la define una app (aplicación móvil) se puede conceptualizar en pocas palabras de la siguiente manera: como software instalado en un teléfono inteligente, y Similar a un programa instalado en una computadora, excepto que es gratis e interactivo.

Las aplicaciones móviles es progreso constante en un corto tiempo actualmente hay uno gran cantidad de desarrolladores y aplicaciones lanzadas en las principales tiendas de aplicaciones. Por ejemplo, Google Play, iOS, Windows Phone, etc. Las aplicaciones móviles o el software realizan muchas de las funciones y servicios disponibles para usuarios que utilizan con frecuencia u ocasionalmente uno o varios dispositivos móviles, por ejemplo, smartphones, tablets, smart TV u otros (Molina Ríos et al., 2021).

#### <span id="page-19-4"></span>**2.2.2Clasificación de las aplicaciones móviles**

Según el autor Cosío et al. (2018), menciona que las aplicaciones móviles son programas que se ejecutan directamente en el dispositivo. Portátil y siempre disponible en tu teléfono, tableta o cualquier otro dispositivo móvil. Estas aplicaciones proporcionan interacción táctil bajo demanda se pueden desarrollar como aplicaciones móviles nativas, aplicaciones móviles híbridas y aplicaciones web móviles. Mientras que González (2021), define que en los últimos años, el mercado de los dispositivos móviles, especialmente los smartphones a nivel mundial las plataformas con mayor crecimiento son Android e iOS. Cada plataforma tiene una infraestructura de desarrollo el mayor desafío para los proveedores de aplicaciones es proporcionar soluciones.

El autor Jiménez & Ripoll (Jiménez & Ripoll, 2017), menciona qué hay tres tipos de aplicaciones móviles y se clasifican en los siguientes:

#### • **Aplicaciones Web**

Las aplicaciones web móviles están diseñadas para ejecutarse en un navegador. para dispositivos móviles estas aplicaciones están construidas usando HTML, CSS y JavaScript, la misma tecnología utilizada para crear sitios web.

Una de las ventajas de este enfoque es que el dispositivo no requiere instalación de un componente específico o aprobación de cualquier fabricante de aplicaciones para publicación y consumo solo se requiere acceso Internet. Además, las actualizaciones de la aplicación también se muestran directamente en el dispositivo a medida que los cambios se aplican al servidor y disponible inmediatamente.

#### • **Aplicaciones Nativas**

Las aplicaciones nativas son aquellas destinadas al uso de una plataforma específica, es decir tipo de dispositivo, sistema operativo en uso y su versión. El código fuente se compila en un código ejecutable, que es similar para aplicaciones de escritorio tradicionales. Todas las funciones del dispositivo (cámara, GPS, acelerómetro, agenda, etc.) el acceso a Internet no es absolutamente necesario. su actuación es rápida, puede ejecutarse en segundo plano y notificar al usuario si algo sale mal se utilizan diferentes lenguajes de programación dependiendo de la plataforma. Realidad aumenta en la educación.

#### • **Aplicaciones Híbridas**

Las aplicaciones híbridas combinan lo mejor de ambos tipos de aplicaciones más utilizando tecnologías multiplataforma como HTML, JavaScript y CSS, sin embargo, puede acceder a la mayoría de las funciones específicas del dispositivo. La capacidad de distribuir la aplicación a través de la tienda de aplicaciones reutiliza el código en múltiples plataformas.

Propiedades de hardware del dispositivo. Una desventaja es que todas las aplicaciones usan una sola interfaz

En la plataforma, la apariencia de la aplicación diferirá de la aplicación original. Después de todo, la velocidad de ejecución será más lenta que las aplicaciones nativas.

#### <span id="page-20-0"></span>**2.3 Realidad aumentada**

#### <span id="page-20-1"></span>**2.3.1 Concepto**

Según Rigueros Bello, C. (2018), la realidad aumentada es una nueva ventana a través de la cual se puede ver un mundo más real. Además, la realidad aumentada implica unir el mundo real con el mundo virtual a través del procesamiento informático, enriqueciendo la experiencia visual y mejorando la calidad de la comunicación. Por otra parte, la realidad aumentada es la extensión de los sentidos para percibir la realidad usando información en el mundo digital sobre las cosas que rodean a las personas, por lo que la realidad aumentada es como una lente a través de la cual puedes ver el mundo (Melo Bohórquez, I. M., 2018).

El autor (Gutiérrez et al., 2018), define que la realidad aumentada está basado en metadatos multimedia, AR se refiere al enriquecimiento de la realidad al proporcionar información relevante a los usuarios que utilizan dispositivos para el uso diario; puede proporcionar muchas capacidades cognitivas que pueden ser ampliamente utilizadas en el mundo de la educación, como la capacidad de visualizar conceptos abstractos y objetos tridimensionales.

#### <span id="page-20-2"></span>**2.3.2 Tipos de realidad aumentada**

Según los autores Otegui Castillo (Otegui Castillo, 2017), Berrios Zepeda (2020) and Tolsan, (2020), mencionan que existen dos tipos importantes de realidad aumentada que son:

• **La realidad aumentada basada en marcadores:** Es un tipo de realidad aumentada que emplea marcadores, el proceso comienza con el diseño de contenidos de RA el formato puede ser texto, imagen, sonido, video y objeto 3D, debe ejecutar o compilar los archivos mediante software de lectura de realidad aumentada. Los marcadores dentro de realidad aumentada se dividen en tres grupos la cual la define (Blázquez Sevilla, 2017) :

<span id="page-21-2"></span>*Tabla 1 Marcadores*

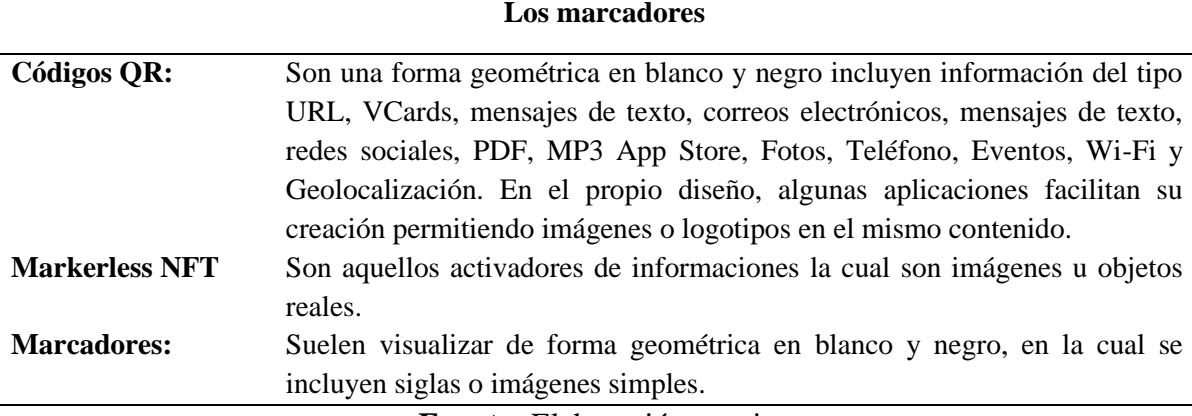

**Fuente:** Elaboración propia

• **La realidad aumentada sin marcadores:** Los activadores de AR son imágenes, objetos o ubicaciones de GPS. En los últimos años (desde 2009) se han desarrollado aplicaciones móviles denominadas navegadores de realidad aumentada; Estas aplicaciones utilizan el hardware de los teléfonos inteligentes (GPS, brújula y acelerómetro) para localizar puntos de interés en nuestro entorno. Cuando el usuario utiliza un teléfono inteligente para tomar fotografías del entorno circundante, el navegador muestra puntos de interés (POI) cercanos según el mapa de datos Melo Bohórquez, I. M., (2018).

#### <span id="page-21-0"></span>**2.3.3 Características de realidad aumentada**

Según el autor iat20 (2019) menciona las siguientes características de la realidad aumentada:

- "Es una tecnología que superpone elementos virtuales a la imagen real. ("Realidad aumentada. ¿Qué es? Características y tipos - IAT")
- La imagen se proyecta en 3D, de forma que parece adquirir las capacidades o proporciones físicas del entorno.
- Se relaciona con el contexto, es decir, la información que aparece en el dispositivo tiene que ver con los que vemos con nuestros propios ojos".

#### <span id="page-21-1"></span>**2.3.4 Realidad aumentada en la educación**

Los avances tecnológicos en dispositivos móviles y su declive los precios les permiten integrarse de manera efectiva en la capacitación móvil, la transmisión el conocimiento presentado visualmente permite a los usuarios aceptar el método es simple, especialmente en la nueva generación más expertos en tecnología (Rogueros Bello, 2017). RA permite a los estudiantes interactuar con el entorno visual en tres dimensiones similares a las que proporciona el mundo real, les permite experiencia no es sólo la sensación de estar allí; si no que una oportunidad para comunicarse con él (Chandrasekera & Yoon, 2018).

Según (Aguilar Herrera, 2015) La Realidad aumentada en la educación presenta las siguientes importancias:

#### • **Aprendizaje Experiencial**

La RA transforma el aprendizaje de un proceso pasivo a uno activo y experiencial. Permite a los estudiantes interactuar con el contenido de manera tridimensional, lo que puede ayudar a mejorar la comprensión y retención de la información.

#### • **Mejora la Comprensión Espacial y Visual**

La RA puede ayudar a los estudiantes a entender mejor conceptos abstractos o difíciles de visualizar. Al proporcionar representaciones visuales precisas y manipulables de conceptos complejos, facilita la comprensión y el análisis.

#### • **Motivación**

La novedad y la interactividad de la RA pueden aumentar significativamente el interés y la motivación de los estudiantes. Al convertir el aprendizaje en una experiencia más lúdica y menos monótona, los estudiantes pueden sentirse más comprometidos y dispuestos a participar en el proceso educativo.

#### • **Colaboración y Trabajo en Equipo**

Algunas aplicaciones de RA están diseñadas para fomentar el trabajo en equipo, permitiendo a los estudiantes colaborar en proyectos virtuales en tiempo real, independientemente de su ubicación física. Esto no solo mejora las habilidades de colaboración, sino que también prepara a los estudiantes para el entorno laboral globalizado.

#### • **Personalización del Aprendizaje**

La RA puede adaptarse a diferentes estilos de aprendizaje y niveles de habilidad, ofreciendo experiencias personalizadas que pueden ayudar a cada estudiante a aprender a su propio ritmo. Esto es particularmente importante en aulas inclusivas, donde las necesidades educativas varían ampliamente entre los estudiantes.

#### <span id="page-22-0"></span>**2.4 Aprendizaje en la Asignatura de Ciencias Naturales para los estudiantes Educación Básica Superior**

En las Ciencias Naturales al igual que las otras áreas de conocimiento se evidencia claramente la importancia de planificar, pues se puede organizar de manera coherente lo que se quiere lograr con los estudiantes en el aula.

Son agrupaciones de aprendizajes básicos, definidos en términos de destrezas con criterios de desempeño referidos a un subnivel/nivel (Básica Preparatoria correspondientes a edades de 5 años, Básica Elemental correspondientes a edades de 6 a 8 años, Básica Media edades de 9 a 11 años, Básica Superior 12 a 14 años y BGU). Los bloques curriculares responden a criterios epistemológicos, didácticos y pedagógicos propios de los ámbitos de conocimiento y de experiencia que abarcan las áreas curriculares.

De acuerdo con el currículo del Ministerio de educación se obtuvo los temas principales de cada uno de los cursos que son Octavo, Noveno y Décimo pertinentes a educación básica superior.

A continuación se presentara los contenidos del currículo de cada curso, obtenidos de la página de ministerio de educación (*Educación General Básica Superior – Ministerio de Educación*, s. f.):

#### <span id="page-23-0"></span>**2.4.1 Currículo de Octavo**

<span id="page-23-1"></span>*Tabla 2 Currículo de Octavo año* 

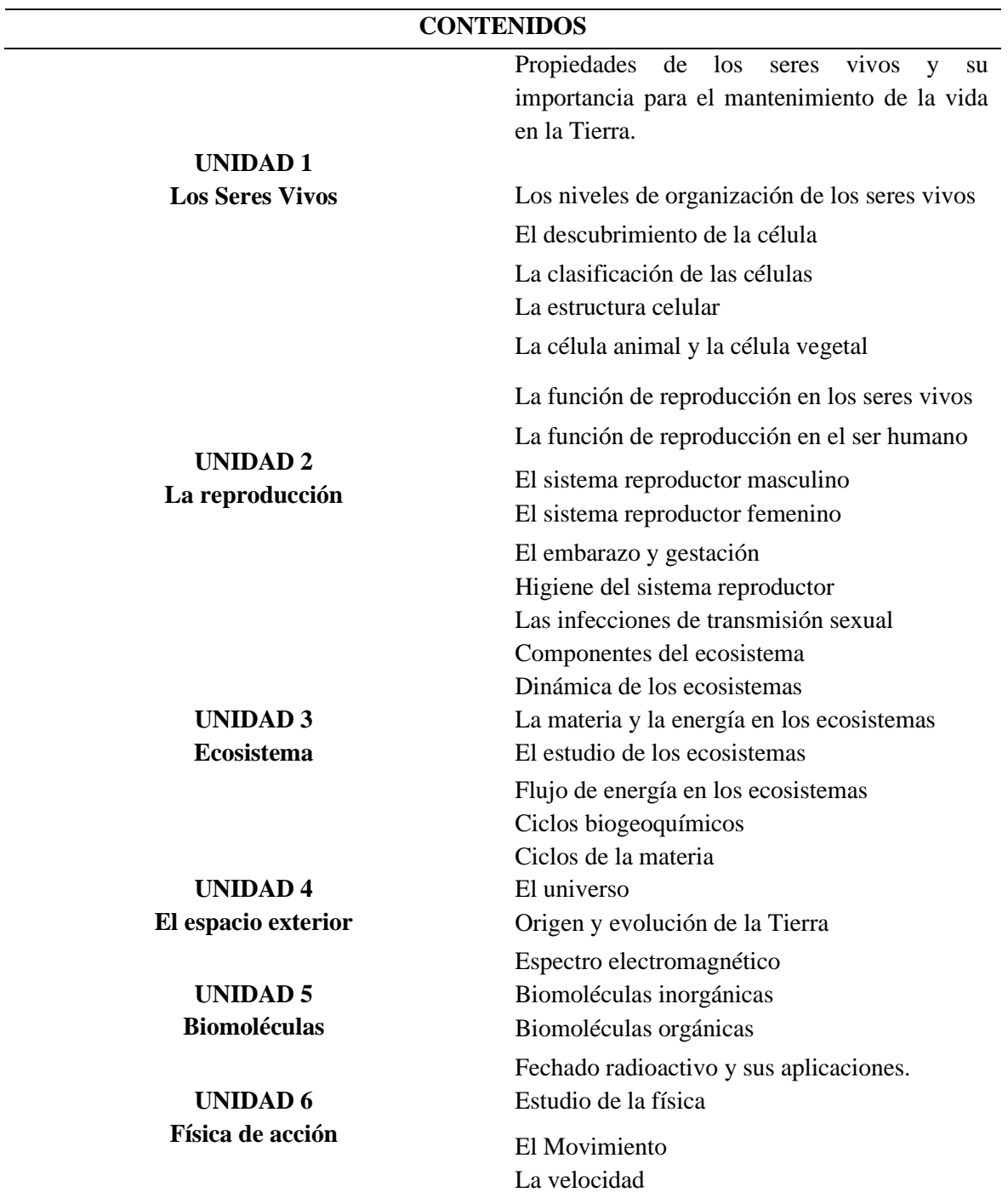

La aceleración Las fuerzas Presión Materia y energía

**Fuente**: Elaboración propia

#### <span id="page-24-0"></span>**2.4.2 Currículo de Noveno**

<span id="page-24-1"></span>*Tabla 3 Currículo de Noveno año*

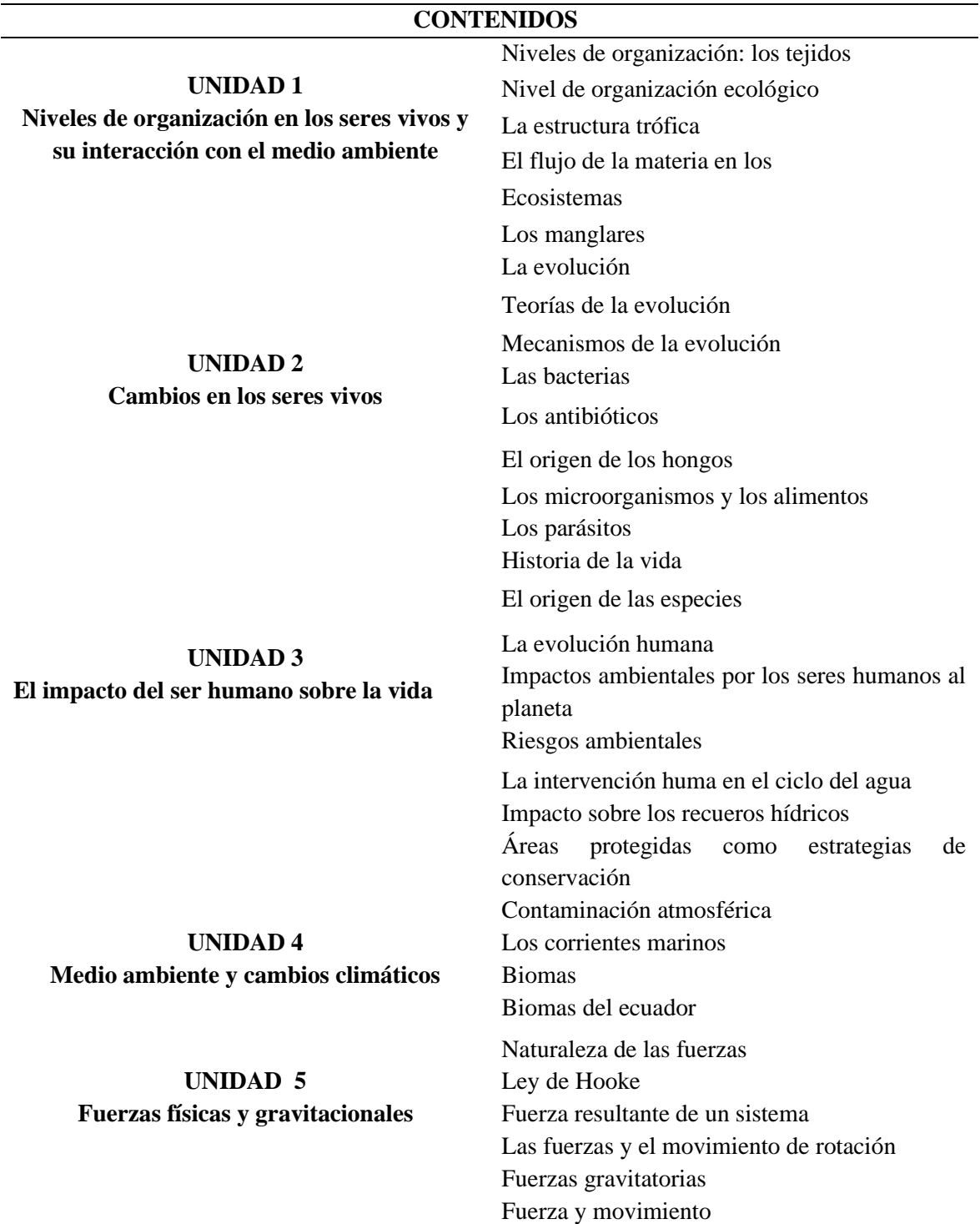

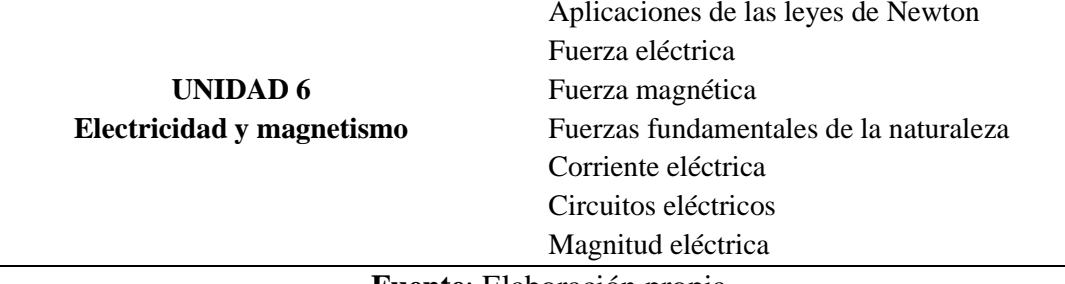

#### **Fuente**: Elaboración propia

#### <span id="page-25-0"></span>**2.4.3 Currículo de Decimo**

<span id="page-25-1"></span>*Tabla 4 Currículo de Decimo año*

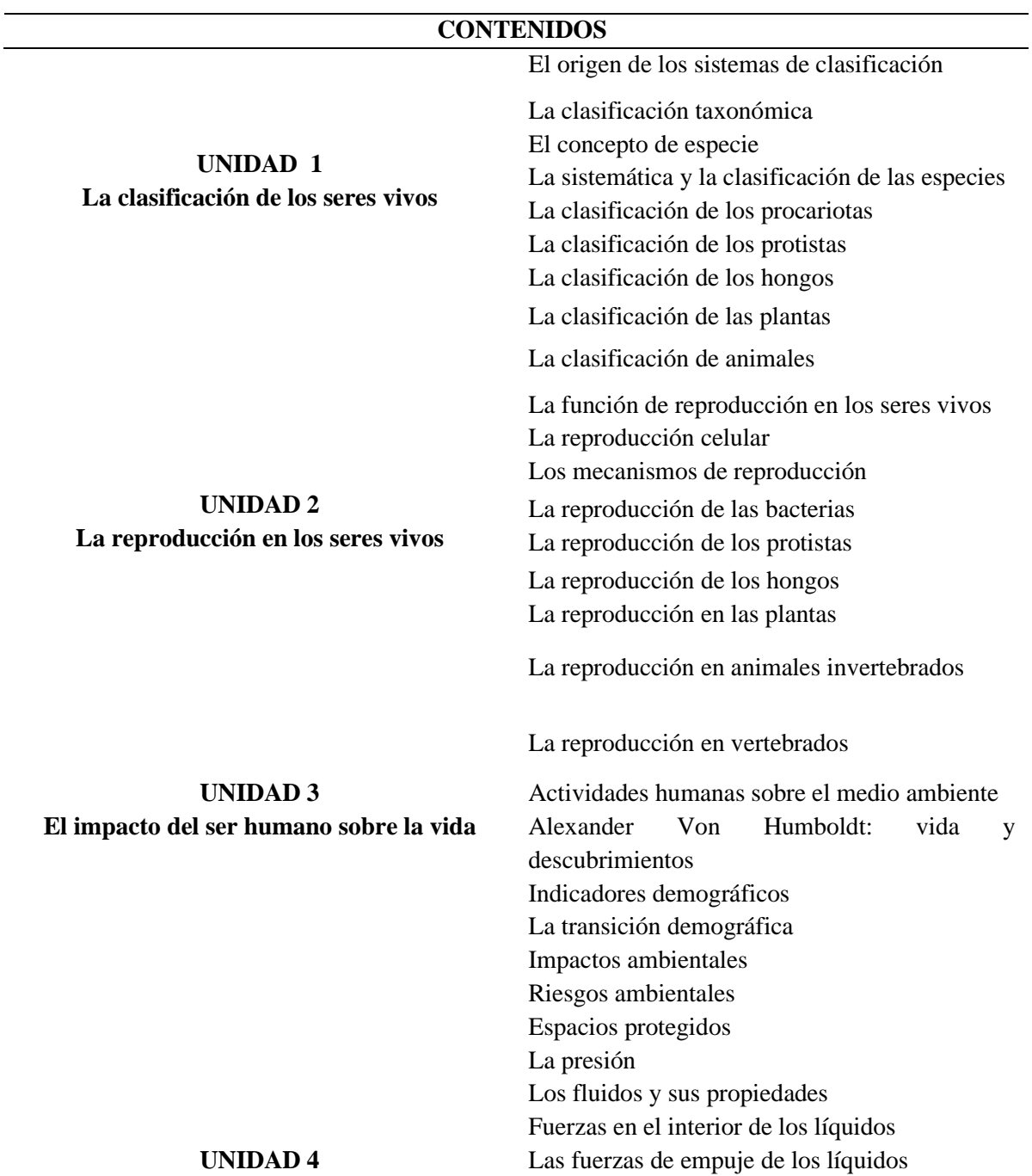

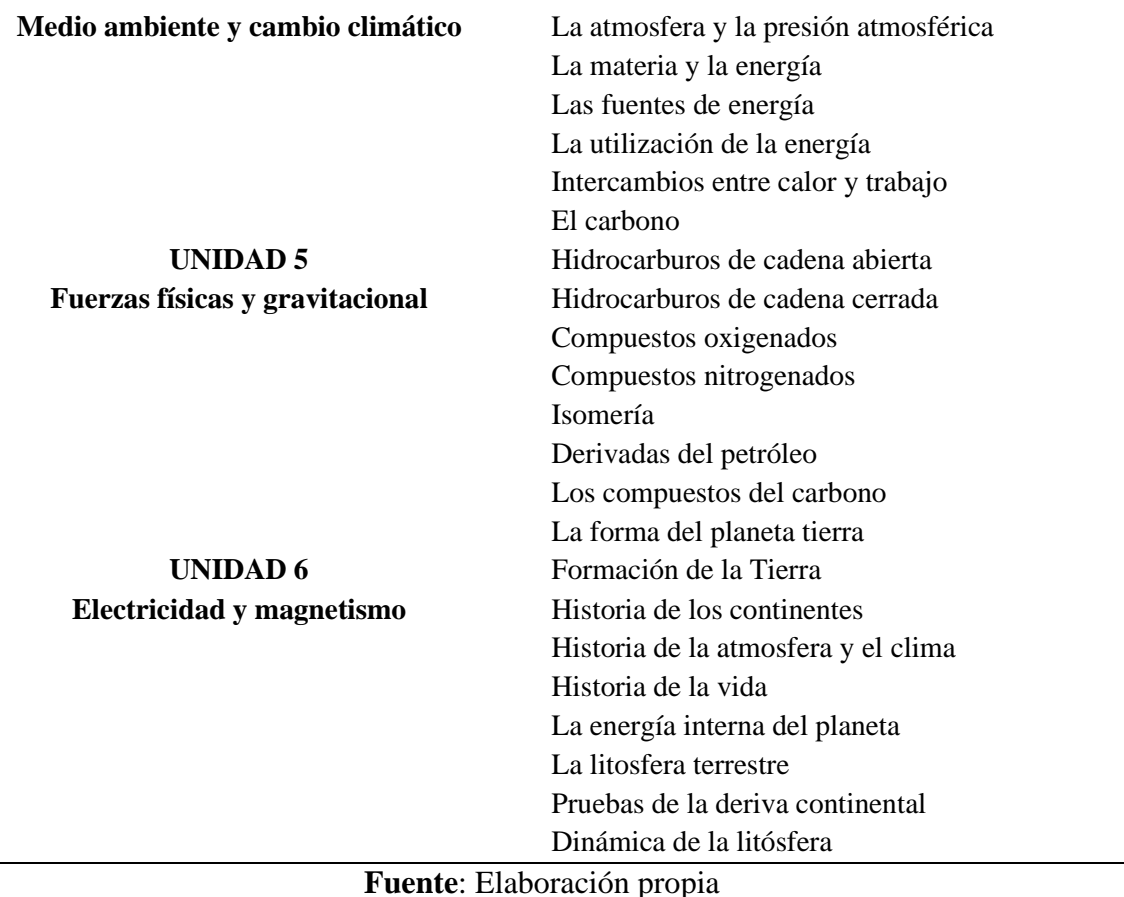

#### <span id="page-26-0"></span>**2.4.4 Tipos de aprendizaje**

**Aprendizaje significativo**: El aprendizaje significativo es un proceso cognitivo que desarrolla nuevos conocimientos, para que, sean incorporados a la estructura cognitiva del estudiante, conocimientos que solo pueden surgir si los contenidos tienen un significado, que los relacione con los anteriores, facilitando la interacción y restructuración de la nueva información con la prexistente (Moreira, 2012).

**Aprendizaje cooperativo:** El AC es una metodología activa en la que el alumnado, agrupado en pequeños grupos con un máximo de 5 componentes, trabajan juntos para maximizar su propio aprendizaje y el de sus compañeros/as (Johnson et al. 2014).

#### <span id="page-26-1"></span>**2.5 Análisis de aplicaciones móviles**

#### <span id="page-26-2"></span>**2.5.1 Concepto**

El análisis de aplicaciones móviles se refiere a la elección de datos únicos que representan el procedimiento del usuario y el beneficio de la aplicación. Las analíticas de las aplicaciones utilizan datos confiables para que los usuarios involucren en ella también ofrece informaciones de las aplicaciones, la importancia de la analítica para controlar los errores y la actividad de los usuarios, y detectar estos problemas es de gran valor para ellos. La analítica de aplicaciones se centra en los usuarios únicos y en la captura de datos demográficos, comportamientos e interacciones dentro de la experiencia de usuario de una aplicación (By MJV Team 2020).

#### <span id="page-27-0"></span>**2.5.2 Análisis según los autores**

Para el autor Rigueros (2017), plantea que la realidad aumentada consiste en combinar el mundo real con el virtual mediante un proceso informático, enriqueciendo la experiencia visual y mejorando la calidad de comunicación.

Es una tecnología que sobrepone a una imagen real obtenida a través de una pantalla imágenes, modelos 3D u otro tipo de informaciones generados por ordenador (Prendes, 2015).

Según el autor Melo Bohórquez (2018), plantea que es una tecnología que busca ampliar la actividad de los sujetos con el medio que los sitios para esto se ayudan de la información contenida de cada objeto que puede observar o con el que pueda interactuar.

#### <span id="page-27-1"></span>**2.5.3 Métodos de análisis de aplicación**

Según el autor Prendes (2015), destaca algunos métodos para analizar aplicaciones de realidad aumentada.

<span id="page-27-2"></span>*Tabla 5 Métodos de Análisis*

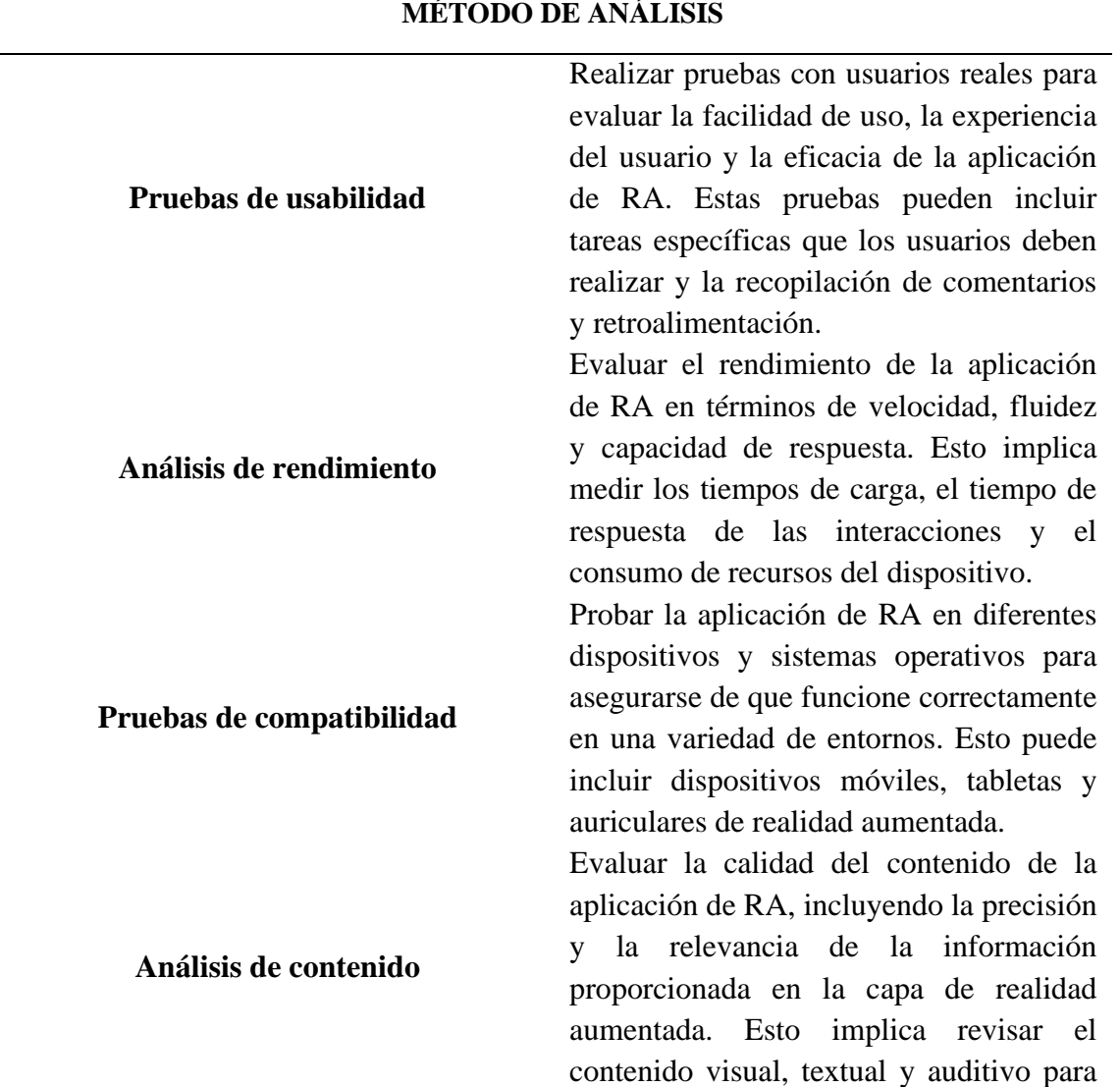

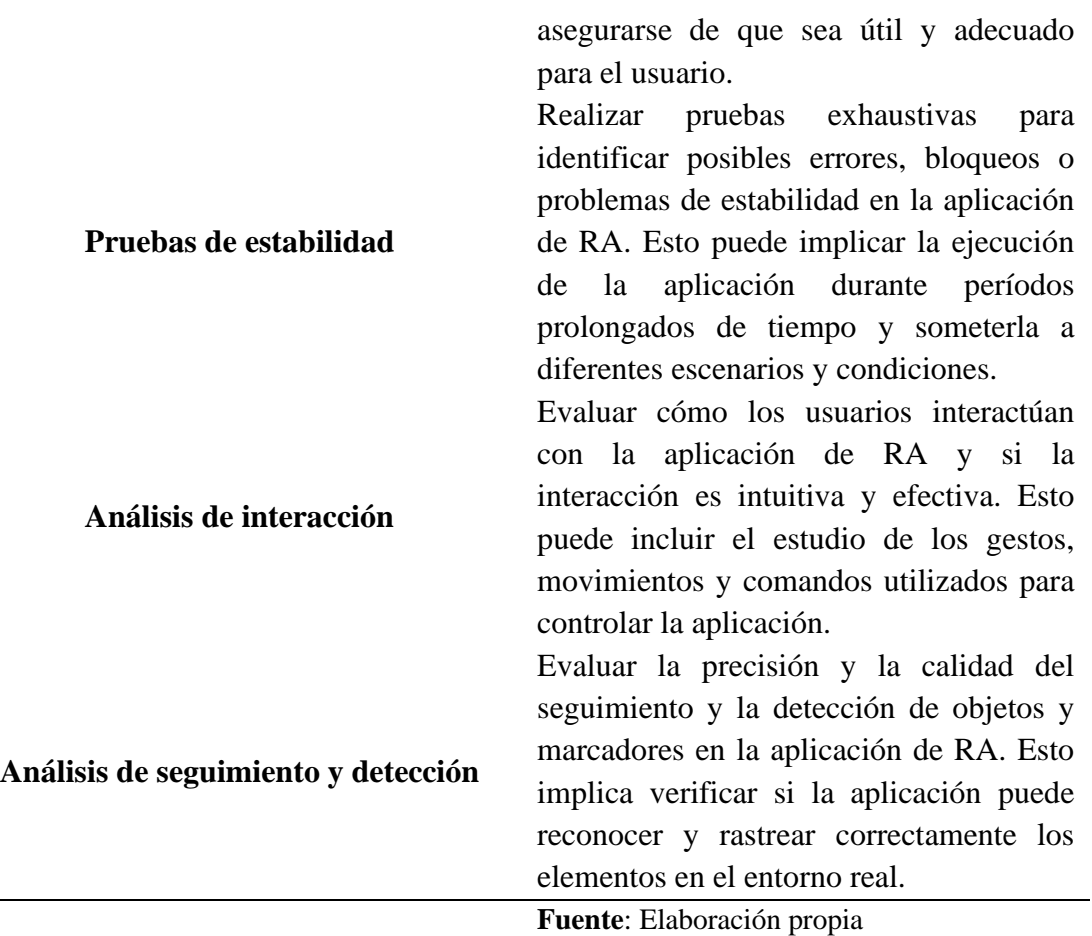

#### <span id="page-28-0"></span>**2.5.4 Clasificación las aplicaciones móviles**

Según el autor Villacé (2016),Díaz & Asencio (2018) plantea 15 aplicaciones móviles para realidad aumentada que las mismas son: *Tabla 6 App Móviles de RA*

<span id="page-28-1"></span>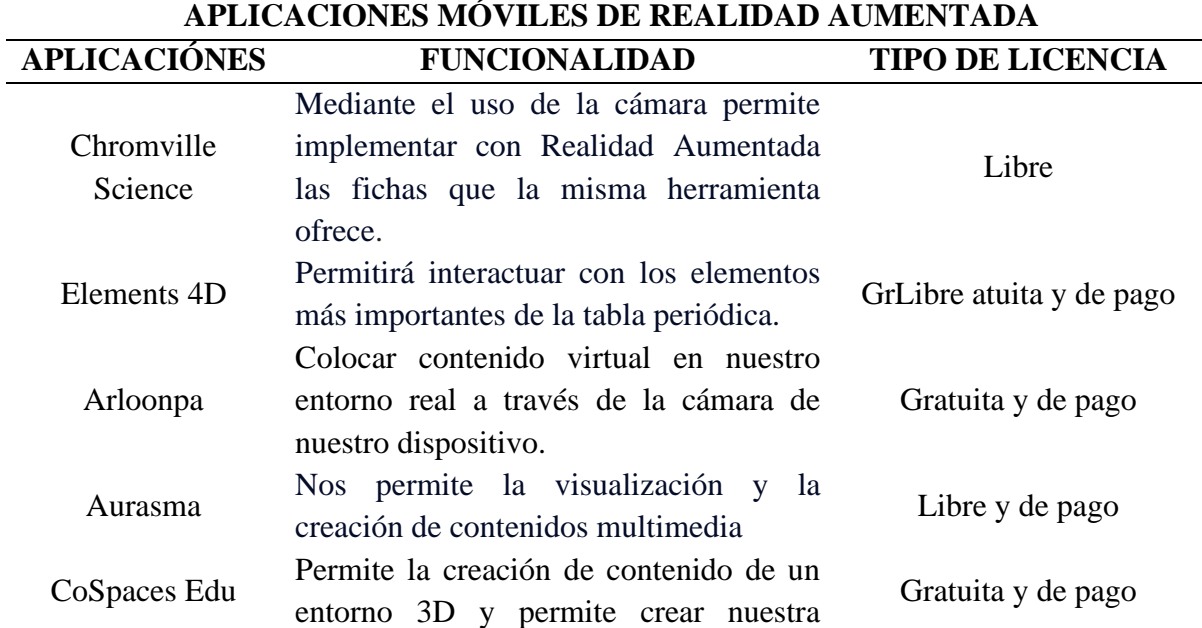

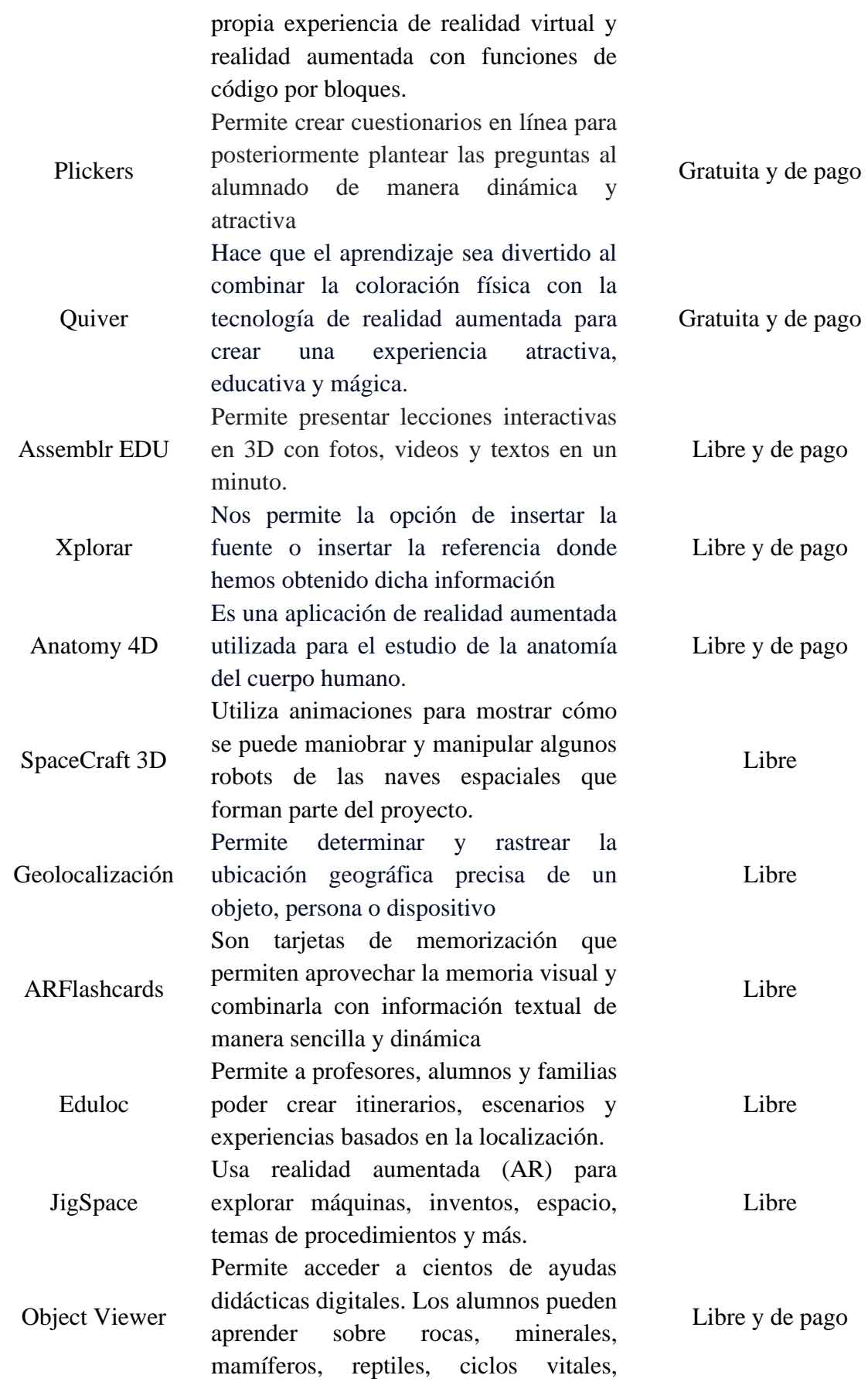

células y mucho más por medio de diferentes colecciones de prácticos modelos 3D.

```
Fuente: Elaboración propia
```
#### <span id="page-30-0"></span>**2.5.5 Herramienta de Análisis de aplicaciones móviles de realidad aumentada**

Los análisis de las aplicaciones móviles de realidad aumentada se realizarán mediante, Ficha Técnica y Educativa.

A continuación, presentamos fichas detallas:

#### <span id="page-30-1"></span>**2.5.5.1 Ficha técnica**

Según los autores (Brito Lubo & Pinzón Doncel, 2016; Carrasco Usano, 2015; imovil.co, s. f.), plantea que "es un documento en el que se detallan las características o funciones de un determinado objeto, producto o proceso funciona como una herramienta para trasmitir los datos más relevantes sobre un tema específico". Las partes de una ficha técnica para el analices de aplicaciones son:

- **Nombre de la aplicación:**
- **Desarrollador:** Nombre de la empresa o persona responsable de la creación de la aplicación.
- **Versión actual:** Número de la versión más reciente de la aplicación.
- **Tamaño de la aplicación:** Espacio ocupado por la aplicación en el dispositivo móvil.
- **Requisitos del sistema:** Versión mínima de sistema operativo y especificaciones técnicas necesarias para ejecutar la aplicación.
- **Funcionalidades principales:** Enumera las principales características y funcionalidades de la aplicación.
- **Interfaz de usuario:** Evalúa la usabilidad y el diseño de la interfaz de usuario.
- **Seguridad:** Evalúa las medidas de seguridad implementadas en la aplicación para proteger los datos de los usuarios.
- **Comentarios y valoraciones de los usuarios:** Revisa las opiniones y valoraciones de los usuarios en tiendas de aplicaciones o en la web.
- **Actualizaciones:** Verifica la frecuencia de actualizaciones de la aplicación y la disponibilidad de soporte técnico.
- **Costo:** Si la aplicación es gratuita o tiene algún costo, especifica el precio y si incluye compras dentro de la aplicación.

#### <span id="page-30-2"></span>**2.5.5.2 Ficha Educativa**

Las fichas educativas son herramientas para que cada estudiante pueda desarrollar sus competencias técnicas de manera más independiente, con apoyo de sus docentes.

Las fichas se enfocan en el desarrollo de los procedimientos para poder conseguir las competencias. Según los autores (Aranda Barriga & Samaniego Castro, 2016; Espinosa, 2014; Gómez et al., 2021), plantea la siguiente ficha educativa para análisis de app:

- **Nombre de la aplicación:**
- **Plataforma:** Android, iOS u otra.
- **Objetivo educativo:** Define el objetivo educativo de la aplicación de realidad aumentada. ¿Qué conocimientos, habilidades o competencias se espera que los usuarios adquieran o mejoren?
- **Contenido educativo:** Evalúa la calidad y relevancia del contenido educativo proporcionado por la aplicación. ¿Es preciso, completo y adecuado para el nivel educativo objetivo?
- **Interactividad:** Examina la interactividad de la aplicación. ¿Proporciona actividades interactivas que involucran a los usuarios y promueven el aprendizaje activo?
- **Personalización:** Analiza la capacidad de la aplicación para adaptar a las necesidades individuales de los usuarios. ¿Permite personalizar el contenido o los niveles de dificultad?
- **Integración curricular:** Evalúa cómo la aplicación se integra con el plan de estudios o los objetivos educativos establecidos. ¿Proporciona recursos adicionales o actividades complementarias?
- **Imágenes o ilustraciones:** Gráficos, diagramas o imágenes relacionadas con el tema para facilitar la comprensión visual.

### **CAPÍTULO III**

#### <span id="page-32-1"></span><span id="page-32-0"></span>**3. METODOLOGIA**

El presente trabajo de investigación titulado Análisis de aplicaciones móviles basadas en Realidad Aumentada para el aprendizaje de la asignatura de Ciencias Naturales para los estudiantes de Educación Básica Superior, en este trabajo se realizó el análisis de tres aplicaciones móviles para el sistema operativo Android, uno para cada curso los cuales son: octavo, noveno y décimo que fueron categorizados para los temas específicos en el apoyo del aprendizaje, por lo cual las aplicaciones pasaron por ciertos filtros, en las primeras semanas de investigación.

#### <span id="page-32-2"></span>**3.2 Enfoque de investigación**

#### **Cuantitativo**

El Enfoque del presente perfil de investigación es Cuantitativa, porque se aplicó un instrumento técnico y se analizó datos obtenidos.

Según el autor Flores & Anselmo (2019), menciona que el enfoque cuantitativo se denomina así porque se ocupan de fenómenos que pueden medirse utilizando métodos estadísticos para analizar los datos recopilados. Su propósito más importante es explicar, predecir y controlar objetivamente sus causas y predicciones sobre su ocurrencia en base a su divulgación y conclusiones sobre el uso riguroso de la medición o cuantificación, tanto en la recolección de resultados como en la elaboración, análisis y explicación.

#### <span id="page-32-3"></span>**3.3 Tipo de investigación**

#### **Documental**

Se trató de una investigación documental se realizó una búsqueda de información en libros, revistas, artículos científicos, sitios web y más, con la cual se buscó dar una respuesta específica a la investigación.

#### <span id="page-32-4"></span>**3.4 Diseño de investigación**

#### **No Experimental**

Según el autor Álvarez-Risco (2020), menciona que las variables de investigación no fueron manipuladas, el proyecto de investigación se clasifica como proyecto no experimental, es decir, se aplicaron herramientas y técnicas de investigación sin cambiar las variables, se analizó y luego se estudió el fenómeno. El principal objetivo es analizar las aplicaciones móviles basada en realidad aumentada para el aprendizaje de la asignatura de Ciencias Naturales sin la manipulación variables.

#### <span id="page-32-5"></span>**3.5 Alcance de investigación**

#### **Descriptivo**

Fue descriptivo porque el proceso se centró en el análisis de las variables de investigación, es decir, el análisis de las aplicaciones móviles. La información sobre la pregunta a estudiar se obtuvo a través de revisión bibliográfico esta variable solo fue estudiado y no manipulada (Mata Solís, 2019).

#### <span id="page-33-0"></span>**3.6 Población y muestra**

#### **Población beneficiaria**

La población en esta investigación son las aplicaciones móviles de realidad aumentada para los estudiantes de educación básica superior de la Asignatura de la Ciencias Naturales.

#### **Muestra**

No probabilístico.

Se seleccionó tres aplicaciones móviles de RA, por esta razón, se considera como muestra no probabilístico (Sampieri et al., 2014).

#### <span id="page-33-1"></span>**3.7 Técnica de recolección de datos**

El proceso de recolección de datos se realizó a partir de las siguientes herramientas: Revisión documental Fichas desde el punto de vista técnico Fichas desde el punto de vista educativo

#### <span id="page-33-2"></span>**3.8Análisis de datos**

#### <span id="page-33-3"></span>**3.8.1 Método de análisis**

Análisis Cuantitativo

#### <span id="page-33-4"></span>**3.8.2Procesamiento de datos**

En la presente investigación de "Análisis de aplicaciones móviles basadas en Realidad Aumentada para el aprendizaje de la asignatura de Ciencias Naturales para los estudiantes Educación Básica Superior", para recopilar la información se llevó a cabo la recopilación de información a través de una búsqueda exhaustiva en diversas fuentes académicas en idioma español e inglés. Se utilizaron palabras clave específicas que incluyen 'Aplicaciones móviles', 'Realidad Aumentada' y 'Aprendizaje' para identificar y seleccionar los recursos pertinentes.

Para el procesamiento de información se realizó la revisión documental, búsqueda de las aplicaciones, para la clasificación de las aplicaciones RA se realizó una tabla, se realizó la búsqueda de las fichas de acuerda a ello se pudo seleccionar una aplicación para cada uno de los cursos, búsqueda de currículo vigente de EBS, cada una de las aplicaciones fueron categorizadas en cada aplicación.

### **CAPÍTULO IV**

#### <span id="page-34-1"></span><span id="page-34-0"></span>**4. RESULTADOS Y DISCUSIÓN**

#### <span id="page-34-2"></span>**4.2 Resultados**

En la presente sección se presenta los resultados obtenidos para los cual, se abordó métodos de análisis para la selección de aplicaciones se tomó en cuenta el tipo de diseño no experimental. Mediante una revisión bibliográfica se encontró 15 aplicaciones móviles de realidad aumentada, consiguiente al análisis se tomó 3 aplicaciones más aptas para el área de ciencias naturales para los estudiantes de educación básica superior, por otra parte, las aplicaciones que no se tomaron en cuenta fue por la razón, que no se contemplan con el currículo del Misterio de Educación que algunas aplicaciones, no son amigables, incluso se aleja bastante del público objetivo.

Por otra parte, se optó por aplicaciones más amigables, flexibles y de fácil acceso, por tanto, se obtuvo una aplicación móvil de realidad aumenta para cada curso y para los temas específicos seleccionados que puede ayudar a la enseñanza de los alumnos mediante el uso de la tecnología. A continuación, se presentan las aplicaciones seleccionadas y analizadas de acuerdo las fichas:

### **4.2.1Análisis de Aplicación Quiver**

*Figura 1 QuiverViosion*

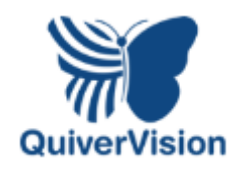

*Tabla 7 Ficha Técnica - App Quiver*

<span id="page-35-2"></span><span id="page-35-1"></span><span id="page-35-0"></span>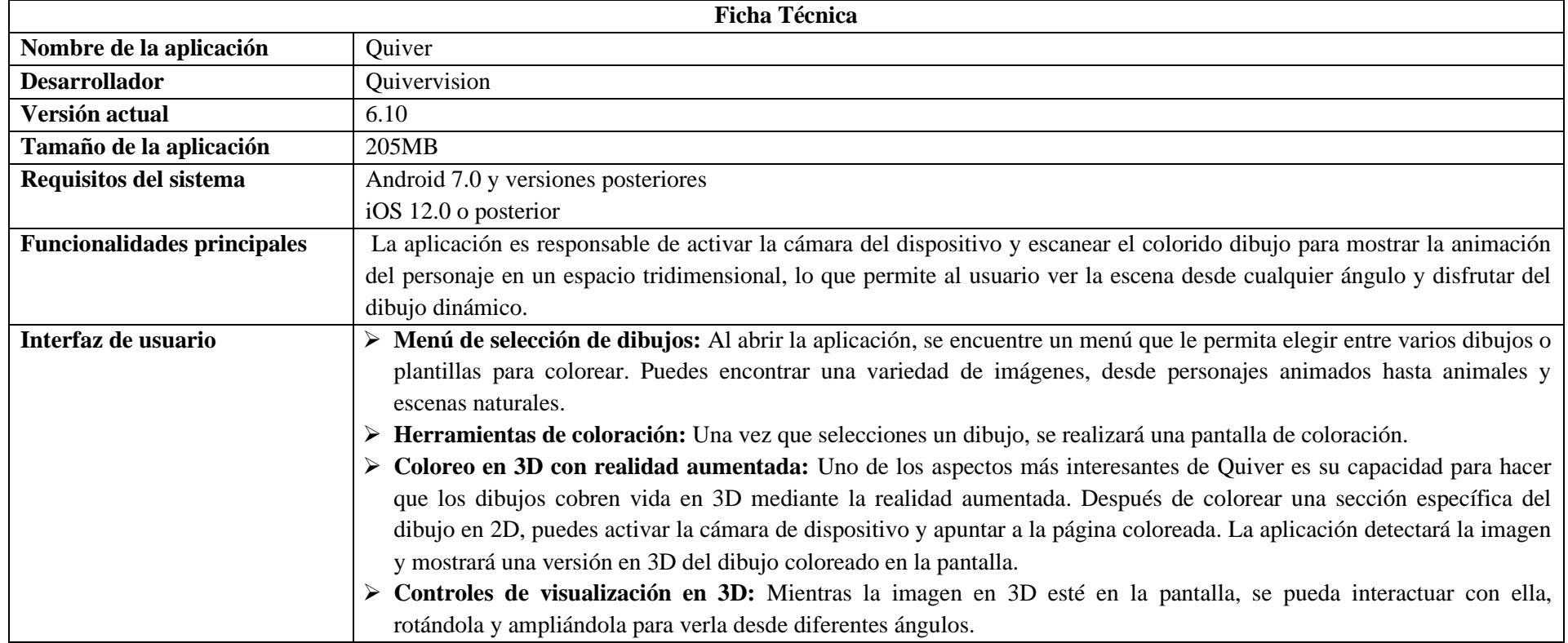

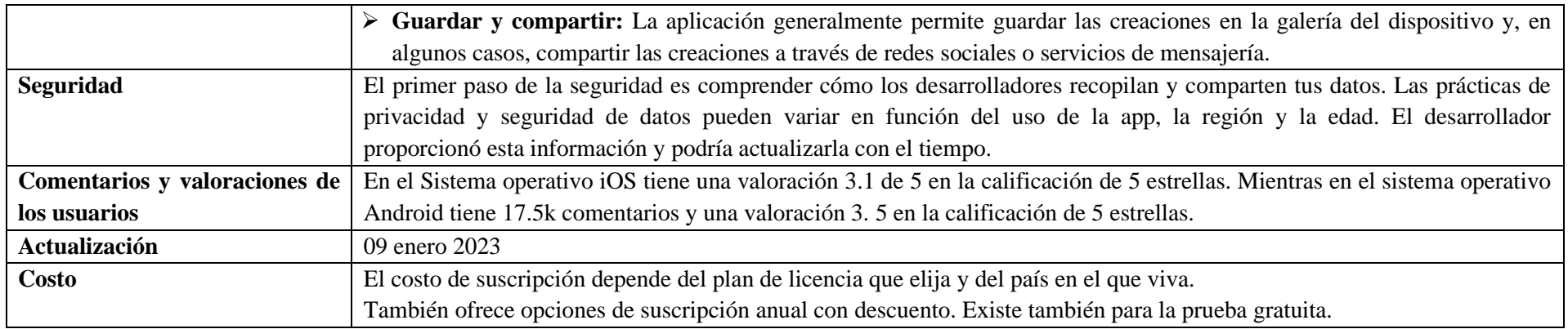

*Tabla 8 Ficha Educativa - APP Quiver*

<span id="page-36-0"></span>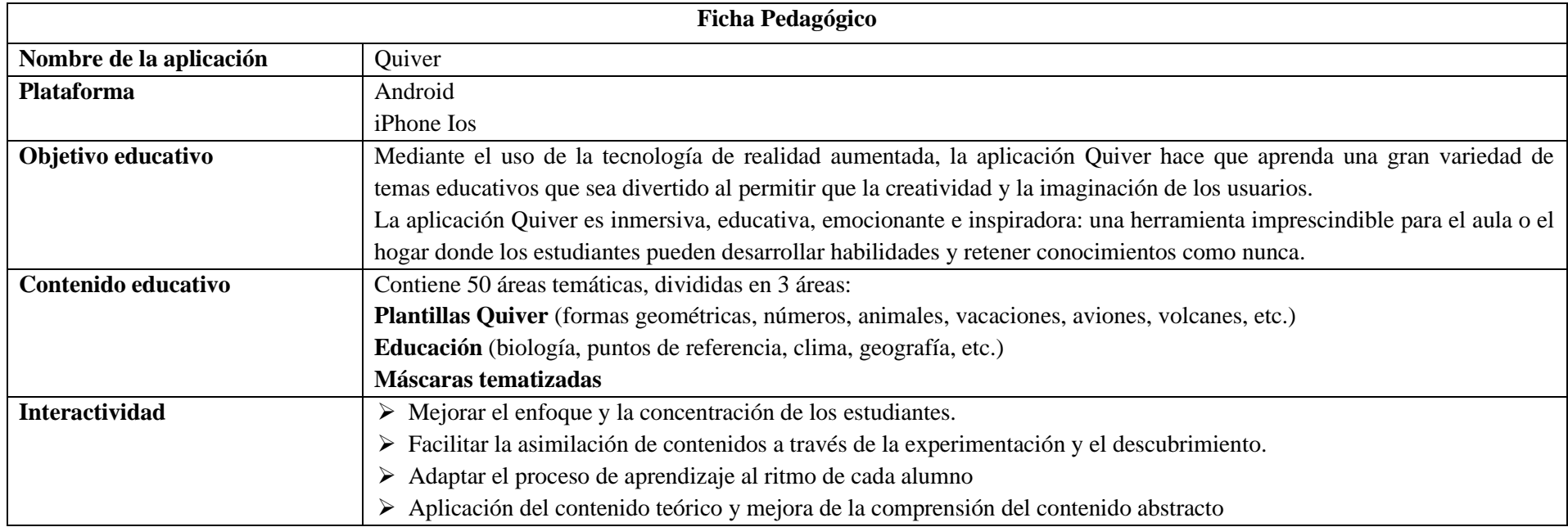

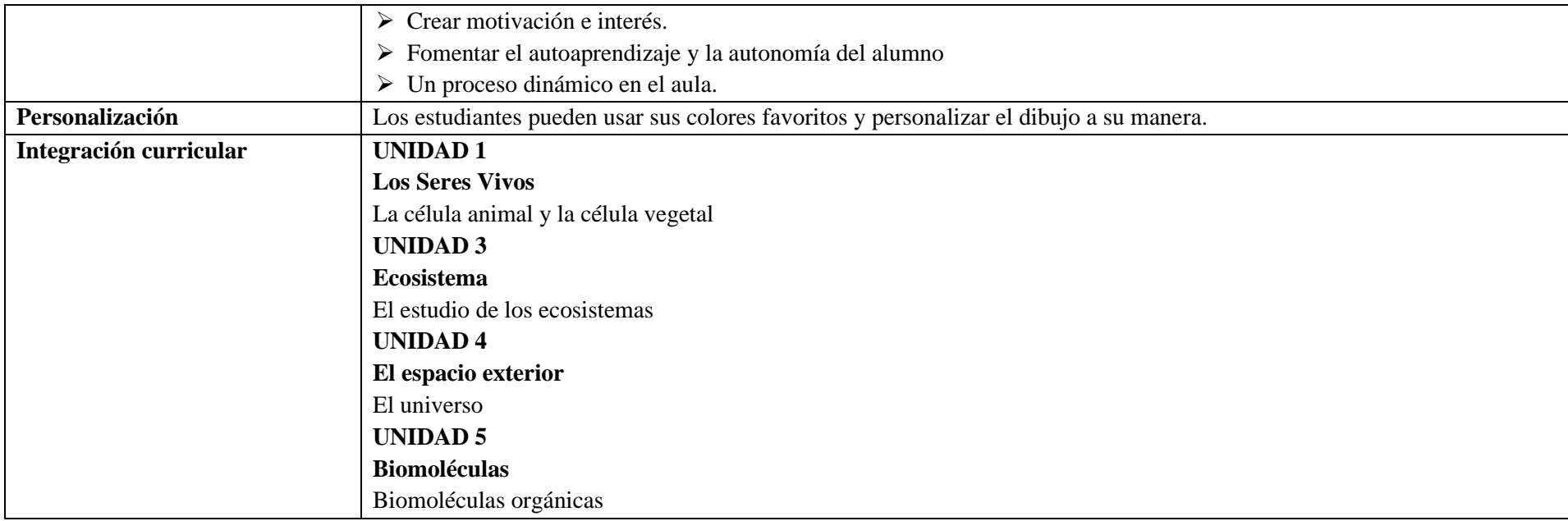

<span id="page-38-1"></span><span id="page-38-0"></span>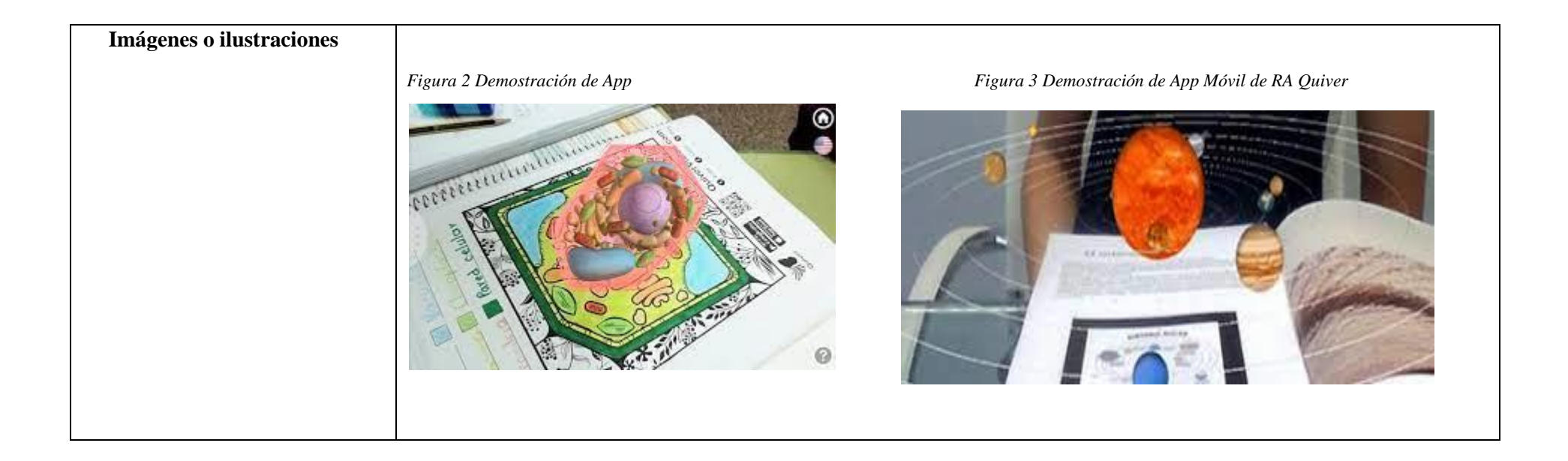

### **4.2.2Análisis de Aplicación Assembler Edu**

*Figura 4 Assembler Edu*

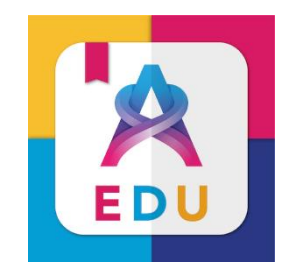

*Tabla 9 Ficha Técnica - APP Assembler Edu*

<span id="page-39-1"></span><span id="page-39-0"></span>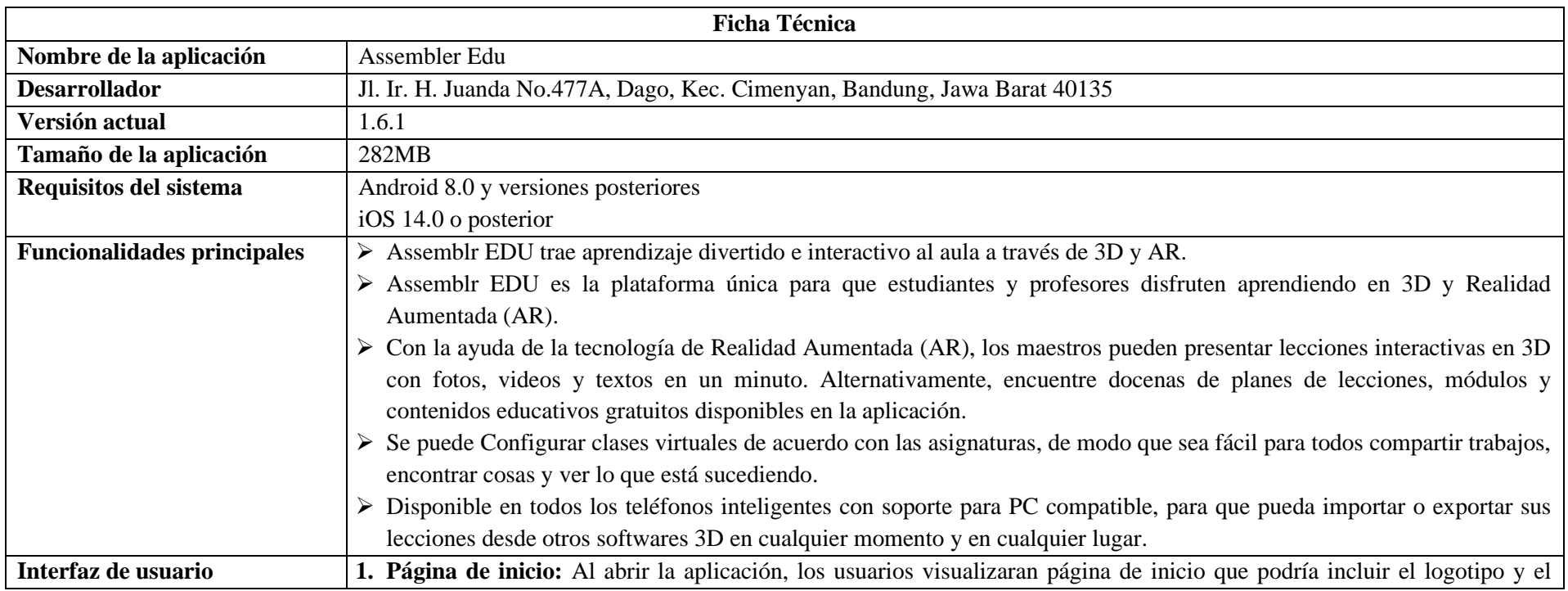

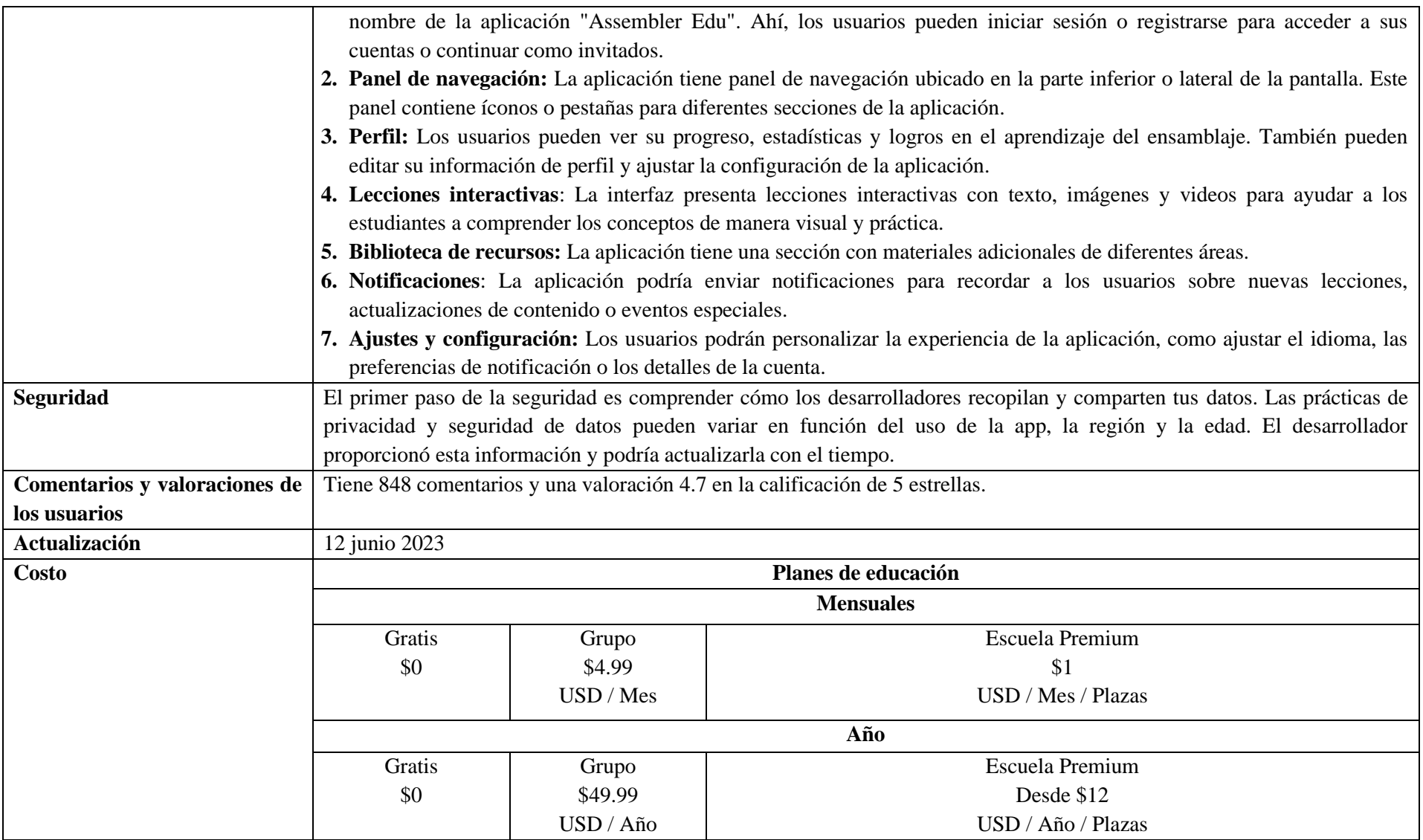

![](_page_41_Picture_129.jpeg)

*Tabla 10 Ficha Educativa - APP Assembler Edu*

<span id="page-41-0"></span>![](_page_41_Picture_130.jpeg)

![](_page_42_Picture_48.jpeg)

![](_page_43_Picture_0.jpeg)

<span id="page-43-0"></span>**4.2.3Aplicación Object Viewer**

*Figura 7 Object Viewer*

![](_page_43_Picture_3.jpeg)

#### *Tabla 11 Ficha Técnica - APP Object Viewer*

<span id="page-44-0"></span>![](_page_44_Picture_123.jpeg)

![](_page_45_Picture_120.jpeg)

*Tabla 12 Ficha Educativa - APP Object Viewer*

<span id="page-45-0"></span>![](_page_45_Picture_121.jpeg)

![](_page_46_Picture_31.jpeg)

![](_page_47_Picture_0.jpeg)

### **4.2.4Selección de los contenidos para las aplicaciones móviles con realidad aumentada**

*Tabla 13 Selección de contenidos* 

<span id="page-48-1"></span><span id="page-48-0"></span>![](_page_48_Picture_160.jpeg)

![](_page_49_Picture_63.jpeg)

#### <span id="page-50-0"></span>**4.3 Discusión**

En la presente investigación tuvo como propósito analizar las aplicaciones móviles de realidad aumentada para los estudiantes de educación básica superior para la asignatura de ciencias naturales. Sobre todo, se pretendió realizar búsqueda de App de RA cuáles son aquellos eventos que más se presentaron en el grupo estudiado, con el proyecto pretende contribuir al conocimiento existente al realizar un análisis detallado de estas aplicaciones y evaluar su efectividad en el proceso de enseñanza-aprendizaje.

A continuación, se presentará discusiones de los principales hallazgos de este estudio.

De los resultados que obtuvimos mediante esta investigación, se puede mencionar que con los antecedentes presentados no tienen similitud por lo que en la mayoría de las investigaciones elegidas se realizaron aplicaciones móviles para mejorar el proceso de aprendizaje mediante el uso de realidad aumentada.

Los resultados obtenidos en nuestra investigación son las aplicaciones móviles de Realidad aumenta analizadas para los estudiantes de Educación Básica Superior mediante ficha técnica y educativa, se realizó un estudio previo cada una de las aplicaciones, los contenidos que se puede tratar en ella, mediante el currículo vigente facilitado por ministerio de educación se realizó la integración de los contenidos a las aplicaciones elegidas.

En la presente investigación tuvo como propósito analizar 3 aplicaciones móviles de realidad aumentada, mismas que facilitaran y mejoran el proceso de enseñanza aprendizaje dentro del ámbito educativo. Dichas herramientas tecnológicas como: *Quivervision, Assemble edu y Object Viewer* ayudaran a implementar la creatividad en el aula clase de cada uno de los cursos, permitiendo que los estudiantes sean los creadores de nuevos conocimientos y teniendo como resultado un aprendizaje más significativo. Es importante tener en cuenta que los beneficios que nos brinda al momento de implementar e integrar Quivervision en el entorno educativo.

A continuación, se estarán discutiendo los beneficios de cada una de las aplicaciones:

![](_page_51_Picture_192.jpeg)

![](_page_52_Picture_50.jpeg)

Es importante innovar a los docentes para utilizar herramientas que permitan la mejorar la enseñanza, cabe mencionar que las herramientas explicadas anteriormente se pueden utilizar en diferentes cursos ya que solo se realizaría adaptaciones para una comprensión concreta y va a variar dependiendo el nivel de estudio y el conocimiento de cada uno de los cursos (Pulido, s. f. 2019).

#### **CAPÍTULO V**

#### <span id="page-53-1"></span><span id="page-53-0"></span>**5. CONCLUSIONES Y RECOMENDACIONES**

#### <span id="page-53-2"></span>**5.1Conclusiones**

- ➢ Mediante las indagaciones nos permitió seleccionar, las siguientes aplicaciones móviles basada en realidad aumenta como son: Quivervision, Assembler Edu, Object Viewer mismas que pueden ser utilizadas para el aprendizaje los estudiantes brindando oportunidades para mejorar la calidad de la educación, motivar a los estudiantes y enriquecer su comprensión del contenido que ofrece el misterio de educación.
- ➢ De acuerdo con el análisis técnico y educativo de las dichas aplicaciones móviles basadas en realidad aumentada para asignaturas de ciencias Naturales en la educación básica superior, estas herramientas enriquecen significativamente las experiencias educativas de los estudiantes y promover su desarrollo cognitivo y sus habilidades científicas. se pudo evidenciar que poseen un gran potencial para mejorar el proceso de aprendizaje, cuando los educadores las seleccionan, implementan y supervisan adecuadamente.
- ➢ En la clasificación de las aplicaciones móviles basadas en realidad aumentada en educación básica superior se pudo concluir que es una estrategia efectiva para así poder promover la integración de su uso en la educación, el impacto positivo de estas herramientas en el proceso educativo se puede mejorar eligiendo aplicaciones que coincidan con los objetivos de aprendizaje y el plan de estudios actual para que de esa manera puedan mejorar la comprensión de los conceptos y promuevan un aprendizaje más significativo y motivado para los estudiantes.

#### <span id="page-54-0"></span>**5.2Recomendaciones**

- ➢ Se recomienda el uso de herramientas tecnológicas innovadoras donde para puedan mejorar la calidad y la calidez de la educación para los estudiantes de básica superior donde ellos florezcan su propio conocimiento.
- ➢ Además, se recomienda capacitar a los docentes sobre el uso correcto de las aplicaciones móviles basadas en la realidad aumentada y el beneficio que esta nos brinda al incorporarle dentro de la educación, permitiéndonos aprender de una manera más interactiva y obteniendo así un aprendizaje más significativo.
- ➢ Utilizar diferentes aplicaciones móviles de realidad aumenta nos permita tener la interacción con las aplicaciones móviles basadas en la realidad aumentada y así promover el uso de herramientas tecnológicas y el impacto positivo que presenta dentro del proceso de enseñanza aprendizaje.

#### **BIBLIOGRÁFIA**

- <span id="page-55-0"></span>Aguilar Herrera, C. M. (2015). Realidad aumentada, como apoyo al proceso de enseñanzaaprendizaje, en el área de ciencias naturales de los octavos años de educación básica superior, de la Unidad Educativa Liceo policial, del Distrito Metropolitano de Quito, durante el periodo 2014-2015 [bachelorThesis, Quito: UCE]. http://www.dspace.uce.edu.ec/handle/25000/5495
- Aranda Barriga, C. C., & Samaniego Castro, V. M. (2016). Análisis, diseño e implementación de una aplicación móvil que facilite el proceso de enseñanzaaprendizaje del lenguaje de los niños con síndrome de down del inicial II de la fundación Fasinarm de Guayaquil. [bachelorThesis]. http://dspace.ups.edu.ec/handle/123456789/12636
- Arredondo, L. J. S. (2022). Grado mediado por Quiver como recurso de Realidad Aumentada.
- Barahona Lagla, N. X. (2017). Applications app/aplicaciones móviles en el proceso enseñanza- aprendizaje del idioma inglés en estudiantes de noveno año de educación general básica de la unidad educativa Los Shyris, D.M. Quito, periodo 2016 [bachelorThesis, Quito: UCE]. http://www.dspace.uce.edu.ec/handle/25000/9068
- Benavides, G., & Vanessa, S. (2021). Aplicación móvil de realidad aumentada para mejorar el aprendizaje del cerebro humano en la unidad educativa "Alejandro R Mera" de la ciudad de Tulcán [bachelorThesis]. https://dspace.uniandes.edu.ec/handle/123456789/13488
- Berrios Zepeda, R. (2020). Realidad aumentada: Uso estratégico en comercialización y educación. Redmarka. Revista de Marketing Aplicado, 24(2), 217-237. https://doi.org/10.17979/redma.2020.24.2.7120
- Blázquez Sevilla, A. (2017). Realidad aumentada en Educación [Info:eurepo/semantics/other]. Rectorado (UPM). https://oa.upm.es/45985/
- Brito Lubo, M. B., & Pinzón Doncel, Á. C. (2016). Diseño de una aplicación móvil para la oferta de servicios de información (tendencias, precios y ubicación) enfocado a las prendas de vestir, accesorios y calzado en la ciudad de Bogotá D.C. http://repository.unilibre.edu.co/handle/10901/10462
- Carrasco Usano, S. (2015). Análisis de la aplicación de la tecnología móvil en las empresas [Proyecto/Trabajo fin de carrera/grado, Universitat Politècnica de València]. https://riunet.upv.es/handle/10251/57229
- Chandrasekera, T., & Yoon, S.-Y. (2018). Augmented Reality, Virtual Reality and Their Effect on Learning Style in the Creative Design Process. Design and Technology Education, 23(1). https://eric.ed.gov/?id=EJ1171588
- Cosío, J. H., Khaddage, F., León, M. A. C., Bringas, J. A. S., & Cota, I. E. (2018). Apropiación de las aplicaciones móviles en la educación superior: Tendencias y barreras. Pistas Educativas, 36(114), Article 114. https://pistaseducativas.celaya.tecnm.mx/index.php/pistas/article/view/311
- Díaz, V. M., & Asencio, V. P. M. (2018). Trabajar el cuerpo humano con realidad aumentada en educación infantil. Revista Tecnología, Ciencia y Educación, 148- 158. https://doi.org/10.51302/tce.2018.177
- Educación General Básica Superior Ministerio de Educación. (s. f.). Recuperado 25 de octubre de 2023, de https://educacion.gob.ec/curriculo-superior/
- Espinosa, C. P. (2014). Realidad aumentada y educación: Análisis de experiencias prácticas. Píxel-Bit, Revista de Medios y Educación, 46, 187.
- Gómez, S. L., Gómez, S. M., & Esteve, M. I. V. (2021). Análisis de aplicaciones móviles dirigidas a la infancia: Características técnicas, pedagógicas, de diseño y contenido. Revista Iberoamericana de Educación, 85(1), Article 1. https://doi.org/10.35362/rie8514013
- González, D. B. (2021, abril 27). Tipos de aplicaciones móviles: Ventajas, desventajas y ejemplos. Profile Software Services. https://profile.es/blog/tipos-aplicacionesmoviles-ventajas-ejemplos/
- Gutiérrez, R. S., Duque, E. T., Chaparro, R. L., Rojas, N. R., Gutiérrez, R. S., Duque, E. T., Chaparro, R. L., & Rojas, N. R. (2018). Aprendizaje de los Conceptos Básicos de Realidad Aumentada por Medio del Juego Pokemon Go y sus Posibilidades como Herramienta de Mediación Educativa en Latinoamérica. Información tecnológica, 29(1), 49-58. https://doi.org/10.4067/S0718-07642018000100049
- iat20. (2019, noviembre 27).  $\triangleright$  Realidad aumentada. ¿Qué es? Características y tipos. IAT. https://iat.es/tecnologias/realidad-aumentada/
- imovil.co. (s. f.). Ficha Técnica Aplicación Móvil. studylib.es. Recuperado 1 de agosto de 2023, de https://studylib.es/doc/5493674/ficha-técnica-aplicación-móvil
- Jiménez, M. Á. S., & Ripoll, R. R. (2017). Análisis de las aplicaciones móviles de destinos turísticos y su accesabilidad. Teoría y Praxis, 3-26. https://doi.org/10.5377/typ.v0i31.6379
- Kong, F., Meng, S., Deng, H., Wang, M., & Sun, X. (2023). Cognitive Control in Adolescents and Young Adults with Media Multitasking Experience: A Three-Level Meta-analysis. Educational Psychology Review, 35. https://doi.org/10.1007/s10648-023-09746-0
- León, L. F. M., Alcívar, P. A. E., Zari, W. V. P., Rosero, M. C. S., Castro, J. E. L., & Muñoz, J. M. T. (2023). La Didáctica de Ciencias Naturales y el Uso de la Inteligencia Artificial. Convergencia de la Integración de la IA en la Experiencia de Aprendizaje. Ciencia Latina Revista Científica Multidisciplinar, 7(6), 7801-7815. https://doi.org/10.37811/cl\_rcm.v7i6.9314
- Melo Bohórquez, I. M. (2018). Realidad aumentada y aplicaciones | Tecnología Investigación y **Academia**. https://revistas.udistrital.edu.co/index.php/tia/article/view/11281
- Molina Ríos, J. R., Honores Tapia, J. A., Pedreira Souto, N., & Pardo, H. (2021). Estado del arte: Metodologías de desarrollo de aplicaciones móviles. 3C Tecnología, 10(2), 17-45. https://doi.org/10.17993/3ctecno/2021.v10n2e38.17-45
- Morales Joseph, J. W. (2019). App educativa de realidad aumentada, como recurso didáctico en el proceso de enseñanza-aprendizaje de la estructura celular para estudiantes de octavos años de E.G.B. de la Unidad Educativa Juan Montalvo en el periodo lectivo 2018-2019 [bachelorThesis, Quito: UCE]. http://www.dspace.uce.edu.ec/handle/25000/19874
- Moreira, M. A. (2012). ¿Al final, qué es aprendizaje significativo? https://riull.ull.es/xmlui/handle/915/10652
- Otegui Castillo, J. (2017). La realidad virtual y la realidad aumentada en el proceso de marketing. https://doi.org/10/24910
- Pulido, C. A. L. (s. f.). Uso de la Realidad Aumentada como Estrategia de Aprendizaje para la Enseñanza de las Ciencias Naturales.
- Rigueros Bello, C. (2018). La realidad aumentada: Lo que debemos conocer | Tecnología Investigación y **Academia**. https://revistas.udistrital.edu.co/index.php/tia/article/view/11278
- Sampieri, H., Collado, F., & Lucio, B. (2014). METODOLOGÍA DE LA INVESTIGACIÓN.
- Softcorp. (2019, febrero 16). Definición y cómo funcionan las aplicaciones móviles. https://servisoftcorp.com/definicion-y-como-funcionan-las-aplicaciones-moviles/
- Tolsan, V. (2020, agosto 5). Realidad Aumentada: Tipos y características. 2iXR Experiencias Inmersivas de Realidad Aumentada, Virtual y Mixta. https://2ixr.com/blog/realidad-aumentada-tipos-y-caracteristicas/
- Trejo González, H. (2023). Análisis de recursos digitales para la integración de la realidad aumentada en la educación. Sincronía, XXVII(83), 282-319. https://doi.org/10.32870/sincronia.axxvii.n83.16a23
- Valencia, J. V. M., & Salazar, W. A. C. (2022). MERGE OBJECT VIEWER COMO ESTRATEGIA PEDAGÓGICA.

Ureña Aguirre, D. C. (2023). Análisis de los videojuegos serios en ciencias naturales en el ámbito de la botánica utilizando realidad aumentada (Master's thesis, Universidad del Azuay).

- Álvarez-Risco, A. (2020). Clasificación de las investigaciones. Repositorio
- Institucional Ulima. https://repositorio.ulima.edu.pe/handle/20.500.12724/10818
- Galvis Ortiz, C. A., & Zapata-Cárdenas, M. I. (2019). El libro universitario en formato digital. Modelo de análisis para la circulación del conocimiento académico.
- Guevara Sevillano, J. (2017). Herramientas tecnológicas en el proceso de enseñanza aprendizaje de niños/niñas de educación general básica de la Escuela "Luis Felipe Borja (Doctoral dissertation, Ecuador-PUCESE-Maestría en Tecnologías para la Gestión y Práctica Docente).

López-Simó, V., Couso, D., Simarro, C. (2019). Educación STEM en y para un mundo digital: El papel de las herramientas digitales en el desempeño de prácticas científicas, ingenieriles y matemáticas. RED. Revista en Educación a Distancia, 20 (62)10. Organización

- Pazmiño, J. C. F. (2021). Método didáctico para promover la calidad educativa en el aprendizaje de las ciencias naturales. AlfaPublicaciones, 3(3), 40-56.
- Sánchez Flores, F. A. (2019). Fundamentos epistémicos de la investigación cualitativa y cuantitativa: Consensos y disensos. Revista digital de investigación en docencia universitaria, 13(1), 102-122.

Solís, L. D. M. (2019, noviembre 26). Marco metodológico de investigación.

Investigalia. https://investigaliacr.com/investigacion/marco-metodologico-de-

#### **ANEXOS**

<span id="page-59-0"></span>![](_page_59_Picture_75.jpeg)

![](_page_59_Picture_76.jpeg)